# ماجستير خاص الذكاء الاصطناعي في البرمجة

 $=$  #  $M_{\star}$ ror 9898

tech. Alexander

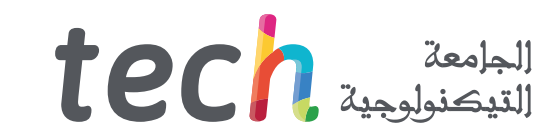

## ماجستير خاص الذكاء الاصطناعي في البرمجة

- » طريقة التدريس: أ**ونلاين**
- مدة الدراسة: 12 شهر
- المؤهل الجامعي من: TECH الجامعة التكنولوجية
	- » مواعيد الدراسة. **وفقًا لوتيرتك الخاصّة** 
		- الامتحانات: أونالين

رابط الدخول إلى الموقع الإلكتروني: www.techtitute.com/ae/artificial-intelligence/professional-master-degree/master-artificial-intelligence-programing<br>الط الدخول إلى الموقع الإلكتروني: www.techtitute.com/ae/artificial-inte

# الفهرس

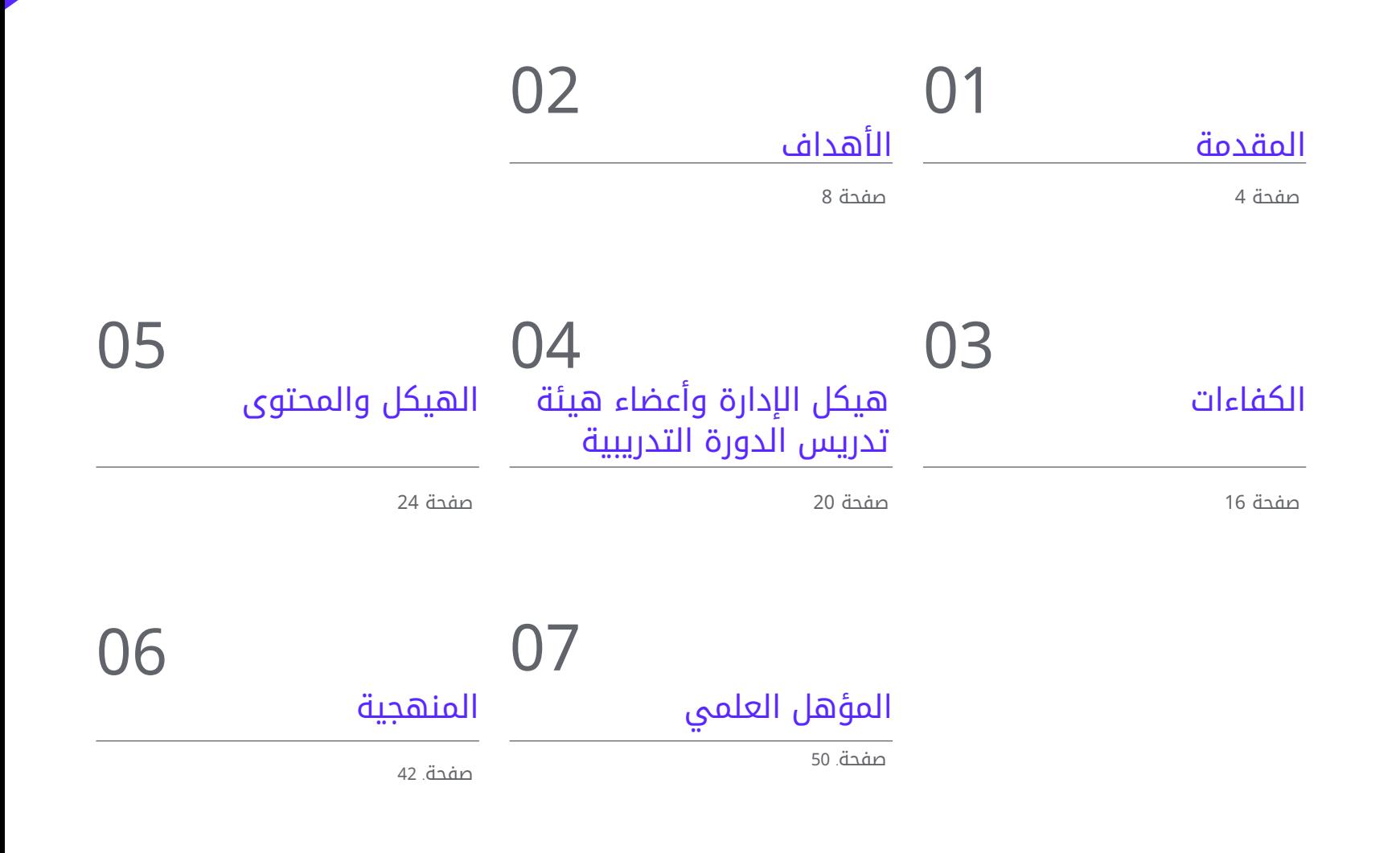

# المقدمة 01

<span id="page-3-0"></span>في عصر يتسم بالتقدم التكنولوجي، ظهر الذكاء الاصطناعي (AI )كأداة أساسية لخبراء البرمجة. تكمن أهميتها في قدرتها على ميكنه الانشطة الشاقة، واتخاد القرارات بناءً على بيانات دقيقة، والتعلم من الانماط بالتالي، يقدم التعلم الآلي تقنيات قيمه لعلماء الكمبيوتر لتصميم انظمه اكثر دكاءً. تتراوح هده من الخوارزميات لتزويد البرامج بقدر أكبر من الدقة لتطوير أنظمة مستقلة، مفيدة لتغيير الطريقة التي يتم بها تنفيذ الرموز. لهذا السبب، تطلق TECH تدريبًا اكاديميًا يزود الطلاب باحدث التطورات في هذا المجال. كل ذلك وفق منهجية %100 عبر الإنترنت، ومكيفة مع أجندة المهنيين المشغولين.

## المقدمة | 05

ستكون قادرًا على تصميم تجارب المستخدم مخصصة وبديهية من خالل هذه الشهادة الجامعية 100% عبر الإنترنت"

## 06  $106$   $\epsilon$ المقدمة

يخدم الذكاء الحسابي المؤسسات لتحسين الإنتاجية في تطوير البرمجيات. تتمتع أدواتها بالقدرة على التعامل مع البيانات غير المنظمة والتعلم من التجارب السابقة والتكيف مع التغيرات في البيئات الديناميكية. بالإضافة إلى ذلك، يمكن للذكاء الاصطناعي التنبؤ بمشاكل التطبيق المحتملة قبل حدوثها، مما يسمح للمحترفين باتخاذ تدابير وقائية لتجنب المشاكل المكلفة في المستقبل. وفي هذا السياق، تسعى شركات الكمبيوتر العالمية المرموقة إلى ضم متخصصين في هندسة البرمجيات لاختبار ضمان الجودة (QA Testing).

لهذا السبب، تطبق TECH برنامجًا مبتكرًا حتى يتمكن المبرمجون من تحقيق اقصى استفادة من تحسين الاداء وإدارته في الأدوات التي تستخدم الذكاء الاصطناعي. تم تصميم المنهج الدراسي من قبل خبراء رفيعي المستوى، وسوف يتعمق في خوارزميات البرمجة لتطوير المنتجات ذات الأنظمة الذكية. بالمثل، سيتعمق المنهج في الامتدادات الأساسية لـ Code Studio Visual، محرر التعليمات البرمجية المصدر الأكثر استخداًًما اليوم. اكتشاف الأخطاء المحتملة وإنشاء اختبارات الوحدة. إنها شهادة جامعية تحتوي على محتوى سمعي بصري متنوع بتنسيقات متعددة وشبكة من عمليات المحاكاة الحقيقية لتقريب تطوير البرنامج من واقع التطبيق العملي للكمبيوتر.

لتحقيق أهداف التعلم المقترحة، يتم تدريس هذا البرنامج باستخدام منهجية التدريس عبر الإنترنت. بهذه الطريقة، سيتمكن المهنيون من الجمع بين عملهم ودراساتهم بشكل مثالي. بالإضافة إلى ذلك، ستستمتع بفريق تعليمي رفيع المستوى ومواد أكاديمية متعددة الوسائط ذات دقة تربوية رائعة مثل الفصول الرئيسية أو الملخصات التفاعلية أو التمارين العملية. الشرط الوحيد للدخول إلى الحرم الجامعي الافتراضي هو أن يكون لدى الطالب جهاز إلكتروني متصل بالإنترنت، ويمكنهم حتى استخدام هواتفهم المحمولة.

تحتوى هذه <mark>ماجستير خاص في الذكاء الاصطناعي في البرمجة</mark> على البرنامج التعليمي الأكثر اكتمالاً وحداثة في السوق. أبرز خصائصه هي:

- تطوير الحالات العملية التي يقدمها خبراء في الذكاء الاصطناعية في البرمجة
- محتوياتها البيانية والتخطيطية والعملية البارزة التي يتم تصورها بها تجمع المعلومات العلمية والرعاية العملي حول تلك التخصصات الأساسية للممارسة المهنية
	- التمارين العملية حيث يمكن إجراء عملية التقييم الذاتي لتحسين التعلم
		- تركيزها على المنهجيات المبتكرة
- كل هذا سيتم استكماله بدروس نظرية وأسئلة للخبراء ومنتديات مناقشة حول القضايا المثيرة للجدل وأعمال التفكير الفردية
	- توفر المحتوى من أي جهاز ثابت أو محمول متصل بالإنترنت

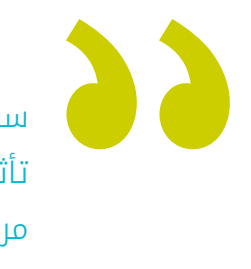

سوف تكتسب منظوراً شاملاً حول كيفية تأثير التعلم الآلي وتحسين كل مرحلة من مراحل تطوير البرامج"

## المقدمة | 07

هل تتطلع إلى تطبيق نماذج المحولات لمعالجة اللغة الطبيعية في ممارستك؟ حقق ذلك بفضل هذا البرنامج المبتكر"

سوف تتعمق في دورة حياة الاختبار، بدءًا من إنشاء حالات الاختبار وحتى اكتشاف الأخطاء.

ستسمح لك إعادة التعلم بالتعرف بجهد أقل وبأداء أكبر، مما يجعلك أكثر انخراًًطا في تخصصك المهني.

> البرنامج يضم في أعضاء هيئة تدريسه محترفين في مجال الطاقات المتجددة يصبون في هذا التدريب خبرة عملهم، بالإضافة إلى متخصصين معترف بهم من الشركات الرائدة والجامعات المرموقة.

وسيتيح محتوى البرنامج المتعدد الوسائط، والذي صيغ بأحدث التقنيات التعليمية، للمهني التعلم السياقي والموقعي، أي في بيئة محاكاة توفر تدريبا غامرا مبرمجا للتدريب في حالات حقيقية.

يركز تصميم هذا البرنامج على التعلم القائم على حل المشكالت، والذي المهني في يجب أن تحاول من خالله حل المواقف المختلفة للممارسة المهنية التي تنشأ من خالله. للقيام بذلك، سيحصل على مساعدة من نظام فيديو تفاعلي مبتكر من قبل خبراء مشهورين.

# الأهداف 02

<span id="page-7-0"></span>سيحول هذا التدريب علماء الكمبيوتر إلى خبراء في الذكاء الاصطناعي المطبق على البرمجة. سوف يكتسب الخريجون رؤية شاملة تجمع بين أحدث المعرفة والمهارات العملية التي من شأنها تحسين عملية صنع القرار لديهم. في المقابل، سيتقن المحترفون أحدث الأدوات لتطوير البرامج التي تدعم التعلم الآلي. بهذه الطريقة، سيقوم الطالب بتصميم مقترحات لكل من مواقع الويب وتطبيقات الهاتف المحمول مع القدرة على التكيف. بالتالي، سيكونون متخصصين للغاية لتلبية المتطلبات الحالية للصناعة.

## الأهداف | 09

هل تتطلع إلى التخصص في الذكاء الاصطناعي؟ باستخدام هذا البرنامج، ستتقن تحسين عملية النشر ودمج الذكاء الاصطناعي في الحوسبة السحابية"

 $\left\langle \right\rangle$ 

## 10 | الأهداف

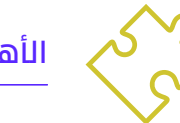

### الأهداف العامة

- تطوير المهارات اللازمة لتكوين وإدارة بيئات التطوير الفعالة، مما يضمن أساسًا متينًا لتنفيذ المشاريع · باستخدام الذكاء الاصطناعي
- اكتساب المهارات في تخطيط وتنفيذ وأتمتة اختبارات الجودة، ودمج أدوات الذكاء الاصطناعي للكشف عن الأخطاء وتصحيحها
	- فهم وتطبيق مبادئ الأداء وقابلية التوسع والصيانة في تصميم أنظمة الحوسبة واسعة النطاق
		- التعرف على أهم أنماط التصميم وتطبيقها بشكل فعال في هندسة البرمجيات

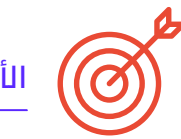

## الأهداف المحددة

## الوحدة .1 أسس الذكاء الاصطناعي

- تحليل التطور التاريخي للذكاء الاصطناعي، من بداياته إلى حالته الحالية، وتحديد المعالم والتطورات الرئيسية
	- فهم عمل الشبكات العصبية وتطبيقها في نماذج التعلم في الذكاء الاصطناعي
	- دراسة مبادئ وتطبيقات الخوارزميات الجينية، وتحليل مدى فائدتها في حل المشكالت المعقدة
	- تحليل أهمية المكانس والمفردات والتصنيفات في هيكلة ومعالجة البيانات لأنظمة الذكاء الاصطناعي
		- استكشاف مفهوم الشبكة الدلالية وتأثيرها على تنظيم المعلومات وفهمها في البيئات الرقمية

## الوحدة 2. أنواع ودورة حياة البيانات

- إدراك المفاهيم الأساسية لإلحصاء وتطبيقاتها في تحليل البيانات
- تحديد وتصنيف الأنواع المختلفة للبيانات الإحصائية، من الكمية إلى النوعية
- تحليل دورة حياة البيانات، من الإنشاء إلى التخلص منها، وتحديد المراحل الرئيسية
- استكشاف المراحل الأولية لدورة حياة البيانات، مع تسليط الضوء على أهمية التخطيط وبنية البيانات
	- دراسة عمليات جمع البيانات، بما في ذلك المنهجية والأدوات وقنوات التجميع
- استكشاف مفهوم مستودع البيانات )Datawarehouse)، مع التركيز على العناصر التي يتكون منها وتصميمه
- تحليل الجوانب التنظيمية المتعلقة بإدارة البيانات، والامتثال للوائح الخصوصية والأمن، وكذلك الممارسات الجيدة

## الوحدة .3 البيانات في الذكاء الاصطناعي

- إتقان أساسيات علم البيانات، مع تغطية الأدوات والأنواع والمصادر لتحليل المعلومات
- استكشاف عملية تحويل البيانات إلى معلومات باستخدام تقنيات استخراج البيانات وتصورها
- دراسة هيكل وخصائص مجموعات البيانات )datasets)، وفهم أهميتها في إعداد واستخدام البيانات للنماذج الذكاء الاصطناعي
	- مناقشة النماذج الخاضعة لإلشراف وغير الخاضعة لإلشراف، بما في ذلك الأساليب والتصنيف
	- استخدام أدوات محددة وممارسات جيدة في إدارة البيانات ومعالجتها، مما يضمن الكفاءة والجودة في تنفيذ الذكاء الاصطناعي

## $\textbf{t}$ الأهداف ا 11 $\textbf{t}$

### الوحدة 4. تعدين البيانات الاختيار والمعالجة المسبقة والتحول

- إتقان تقنيات الاستدلال الإحصائي لفهم وتطبيق الأساليب الإحصائية في استخراج البيانات
- إجراء تحليل استكشافي مفصل لمجموعات البيانات لتحديد الأنماط والشذوذات والاتجاهات ذات الصلة
- تطوير مهارات إعداد البيانات، بما في ذلك التنظيف والتكامل والتنسيق لاستخدامها في التنقيب عن البيانات
- تنفيذ استراتيجيات فعالة لإدارة القيم المفقودة في مجموعات البيانات، بتطبيق أساليب الإسناد أو الحذف وفقاً للسياق
- تحديد وتخفيف الضوضاء الموجودة في البيانات، باستخدام تقنيات التصفية والتجانس لتحسين جودة مجموعة البيانات
	- معالجة التطوير بيانات المعالجة المسبقة في بيئات البيانات الضخمة

#### الوحدة 5. الخوارزمية والتعقيد في الذكاء الاصطناعي

- تقديم استراتيجيات تصميم الخوارزمية، مما يوفر فهمًا قويًا للمناهج الأساسية لحل المشكلات
- تحليل كفاءة وتعقيد الخوارزميات، وتطبيق تقنيات التحليل لتقييم الأداء من حيث الزمان والمكان
	- دراسة وتطبيق خوارزميات الفرز وفهم كيفية عملها ومقارنة كفاءتها في سياقات مختلفة
		- استكشاف الخوارزميات المبنية على الأشجار، وفهم بنيتها وتطبيقاتها
- التحقيق في الخوارزميات باستخدام Heaps، وتحليل تنفيذها وفائدتها في المعالجة الفعالة للبيانات
- تحليل الخوارزميات بناءً على الرسوم البيانية، واستكشاف تطبيقاتها في تمثيل وحل المشكلات التي تتضمن عالقات معقدة
	- دراسة خوارزميات Greedy وفهم منطقها وتطبيقاتها في حل مشكالت التحسين
- التحقيق في تقنية التراجع )backtracking )وتطبيقها لحل المشكالت بشكل منهجي، وتحليل فعاليتها في سيناريوهات مختلفة

## الوحدة 6. الأنظمة الذكية

- استكشاف نظرية الوكالء، وفهم المفاهيم الأساسية لعملهم وتطبيقهم في الذكاء الاصطناعي وهندسة البرمجيات
	- دراسة تمثيل المعرفة، بما في ذلك تحليل الأنطولوجيا وتطبيقها في تنظيم المعلومات المنظمة
		- تحليل مفهوم الويب الدلالي وأثره على تنظيم واسترجاع المعلومات في البيئات الرقمية
		- تقييم ومقارنة التمثيالت المختلفة للمعرفة، ودمجها لتحسين فعالية ودقة الأنظمة الذكية
- دراسة المسببات الدلالية والأنظمة القائمة على المعرفة والأنظمة المتخصصة وفهم وظائفها وتطبيقاتها في اتخاذ القرارات الذكية

#### الوحدة 7. التعلم الآلي واستخراج البيانات

- تقديم عمليات اكتشاف المعرفة والمفاهيم الأساسية للتعلم الآلي
- دراسة أشجار القرار كنماذج تعلم خاضعة لإلشراف، وفهم بنيتها وتطبيقاتها
- تقييم المصنفات باستخدام تقنيات محددة لقياس أدائها ودقتها في تصنيف البيانات
- دراسة الشبكات العصبية وفهم عملياتها وبنيتها لحل مشاكل التعلم الآلي المعقدة
- استكشاف الأساليب الافتراضية وتطبيقاتها في التعلم الآلي، بما في ذلك الشبكات الافتراضية والمصنفات الافتراضية
	- تحليل نماذج الانحدار والاستجابة المستمرة للتنبؤ بالقيم العددية من البيانات
	- دراسة تقنيات التجميع )clustering )لتحديد الأنماط والهياكل في مجموعات البيانات غير الموسومة
- استكشاف تعدين النصوص ومعالجة اللغة الطبيعية )NLP)، وفهم كيفية تطبيق تقنيات التعلم الآلي لتحليل النص وفهمه

## 12 **tech | الأهداف**

### الوحدة 8. الشبكات العصبية، أساس التعلم العميق (Deep Learning)

- إتقان أساسيات التعلم العميق، وفهم دوره الأساسي في التعلم العميق
- استكشاف العمليات الأساسية في الشبكات العصبية وفهم تطبيقاتها في بناء النماذج
- تحليل الطبقات المختلفة المستخدمة في الشبكات العصبية وتعلم كيفية اختيارها بشكل مناسب
	- فهم الانضمام الفعال للطبقات والعمليات لتصميم بنيات الشبكات العصبية المعقدة والفعالة
		- استخدام المدربين والمحسنين لضبط أداء الشبكات العصبية وتحسينه
	- استكشاف العالقة بين الخاليا العصبية البيولوجية والاصطناعية لفهم أعمق لتصميم النموذج
		- ضبط المعلمات ل Tuning Fine للشبكات العصبية، وتحسين أدائها في مهام محددة

#### الوحدة 9 تدريب الشبكات العصبية العمىقة

- حل المشاكل المتعلقة بالتدرج في تدريب الشبكات العصبية العميقة
- استكشاف وتطبيق أدوات تحسين مختلفة لتحسين كفاءة النماذج وتقاربها
	- **•** جدولة معدل التعلم لضبط سرعة تقارب النموذج ديناميكيًا
	- فهم ومعالجة التجاوز باستخدام استراتيجيات محددة أثناء التدريب
- تطبيق المبادئ التوجيهية العملية لضمان التدريب الفعال والفعال للشبكات العصبية العميقة
- تنفيذ نقل التعلم )Learning Transfer )كأسلوب متقدم لتحسين أداء النموذج في مهام محددة
	- استكشاف وتطبيق تقنيات تعزيز البيانات لإثراء مجموعات البيانات وتحسين تعميم النموذج
- تطوير التطبيقات العملية باستخدام نقل التعلم )Learning Transfer )لحل مشاكل العالم الحقيقي
- فهم وتطبيق تقنيات التنظيم لتحسين التعميم وتجنب الإفراط في التجهيز في الشبكات العصبية العميقة

#### الوحدة .10 تخصيص النموذج والتدريب باستخدام TensorFlow

- اتقان أساسيات TensorFlow وتكاملها مع NumPy لإدارة البيانات والحسابات بكفاءة
- قم بتخصيص نماذج التدريب والخوارزميات باستخدام إمكانات TensorFlow المتقدمة
	- استكشاف API tfdata لإدارة مجموعات البيانات ومعالجتها بكفاءة
- تنفيذ تنسيق TFRecord لتخزين مجموعات البيانات الكبيرة والوصول إليها في TensorFlow
	- استخدام طبقات المعالجة المسبقة لـ Keras لتسهيل إنشاء نماذج مخصصة
- استكشاف مشروع Datasets TensorFlow للوصول إلى مجموعات البيانات المحددة ً مسبقا وتحسين كفاءة التطوير
	- تطوير تطبيق التعلم العميق باستخدام TensorFlow، ودمج المعرفة المكتسبة في الوحدة
	- التطبيق العملي لجميع المفاهيم التي تعلمتها في بناء وتدريب النماذج المخصصة باستخدام TensorFlow في مواقف العالم الحقيقي

## الوحدة 11. رؤية الكمبيوتر العميقة (Deep Computer Vision) بشبكات<br>عصبية ملتفة

- فهم بنية القشرة البصرية وأهميتها في الرؤية الحاسوبية العميقة )Vision Computer Deep )
	- استكشاف وتطبيق الطبقات التالفيفية لاستخراج الميزات الأساسية من الصور
	- تنفيذ طبقات التجميع واستخدامها في نماذج Vision Computer Deep باستخدام Keras
- تحليل مختلف بنى الشبكات العصبية التالفيفية )CNN )وقابليتها للتطبيق في سياقات مختلفة
	- تطوير وتنفيذ شبكة ResNet CNN باستخدام مكتبة Keras لتحسين كفاءة النموذج وأدائه
		- استخدام نماذج Keras المدربة ً مسبقا لالستفادة من نقل التعلم في مهام محددة
- تطبيق تقنيات التصنيف والتعريب في بيئات الرؤية الحاسوبية العميقة )Vision Computer Deep )
	- استكشاف استراتيجيات اكتشاف الكائنات وتتبعها باستخدام الشبكات العصبية التالفيفية
		- تنفيذ تقنيات التجزئة الدلالية لفهم وتصنيف الكائنات في الصور بالتفصيل

## $\textbf{t}$ ech الأهداف | 13

## الوحدة 12. معالجة اللغة الطبيعية (NLP) مع الشبكات الطبيعية المتكررة )RNN )والرعاية

- تطوير مهارات إنشاء النص باستخدام الشبكات العصبية المتكررة )RNN )
	- تطبيق RNN في تصنيف الرأي لتحليل المشاعر في النصوص
	- فهم وتطبيق آليات الانتباه في نماذج معالجة اللغة الطبيعية
	- قم بتحليل واستخدام نماذج Transformers في مهام NLP محددة
- استكشاف تطبيق نماذج Transformers في سياق معالجة الصور والرؤية الحاسوبية
- التعرف على مكتبة Transformers في s'Face Hugging للتنفيذ الفعال للنماذج المتقدمة
	- مقارن مكتبات Transformers المختلفة لتقييم مدى مالءمتها لمهام محددة
	- تطوير تطبيق NLP عملي يدمج RNN وآليات الانتباه لحل مشاكل العالم الحقيقي

#### الوحدة 13. أجهزة التشفير التلقائي (Autoencoders ونماذج الانتشار

- تطوير تمثيالت فعالة للبيانات باستخدام أجهزة التشفير التلقائي )Autoencoders )وGANs ونماذج الانتشار
	- إجراء PCA باستخدام جهاز تشفير تلقائي خطي غير مكتمل لتحسين تمثيل البيانات
		- تنفيذ وفهم تشغيل أجهزة التشفير التلقائي المكدسة
	- استكشاف وتطبيق أجهزة التشفير التلقائي التالفيفية للحصول على تمثيل فعال للبيانات المرئية
		- تحليل وتطبيق فعالية أجهزة التشفير التلقائي المتفرقة في تمثيل البيانات
	- إنشاء صور أزياء من مجموعة بيانات MNIST باستخدام أجهزة التشفير التلقائي )Autoencoders )
		- فهم مفهوم شبكات الخصومة التوليدية )GANs )ونماذج الانتشار
		- تنفيذ ومقارنة أداء نماذج الانتشار وشبكات GANs في توليد البيانات

### الوحدة 14. الحوسبة الحيوية

- تقديم المفاهيم الأساسية للحوسبة الحيوية
- استكشاف خوارزميات التكيف الاجتماعي كنهج رئيسي في الحوسبة الحيوية
	- تحليل استراتيجيات استكشاف واستغالل الفضاء في الخوارزميات الجينية
		- دراسة نماذج الحوسبة التطورية في سياق التحسين
		- مواصلة التحليل التفصيلي لنماذج الحوسبة التطورية
		- تطبيق البرمجة التطورية على مشاكل تعليمية محددة
		- معالجة تعقيد المشاكل متعددة الأهداف في إطار الحوسبة الحيوية
			- استكشاف تطبيق الشبكات العصبية في مجال الحوسبة الحيوية
		- التعمق في تنفيذ وفائدة الشبكات العصبية في الحوسبة الحيوية
			- الوحدة .15 الذكاء الاصطناعي الاستراتيجيات والتطبيقات
		- وضع استراتيجيات لتطبيق الذكاء الاصطناعي في الخدمات المالية
		- تحليل انعكاسات الذكاء الاصطناعي في تقديم الخدمات الصحية
- تحديد وتقييم المخاطر المرتبطة باستخدام الذكاء الاصطناعي في المجال الصحي
	- تقييم المخاطر المحتملة المرتبطة باستخدام الذكاء الاصطناعي في الصناعة
		- تطبيق تقنيات الذكاء الاصطناعي في الصناعة لتحسين الإنتاجية
		- تصميم حلول الذكاء الاصطناعي لتحسين العمليات في الإدارة العامة
			- تقييم تطبيق تقنيات الذكاء الاصطناعي في القطاع التعليمي
		- تطبيق تقنيات الذكاء الاصطناعي في الغابات والزراعة لتحسين الإنتاجية
- تحسين عمليات الموارد البشرية من خالل الاستخدام الاستراتيجي للذكاء الاصطناعي

## 14 | 14 | الأهداف  $\,$ 14 | 14  $\,$

## الوحدة 16. تحسين الإنتاجية في تطوير البرمجيات باستخدام الذكاء الاصطناعي

- استكشاف في تنفيذ ملحقات الذكاء الاصطناعي الأساسية وقم بتنفيذها في Code Studio Visual لتحسين الإنتاجية وتسهيل تطوير البرامج
- اكتساب فهم قوي للمفاهيم الأساسية للذكاء الاصطناعي وتطبيقاتها في تطوير البرمجيات، بما في ذلك خوارزميات التعلم الآلي، ومعالجة اللغة الطبيعية، والشبكات العصبية، وما إلى ذلك
- إتقان تكوين بيئات التطوير الأمثل، مما يضمن أن الطالب يمكنهم إنشاء بيئات مواتية لمشاريع الذكاء الاصطناعي
- تطبيق تقنيات محددة باستخدام ChatGPT لتحديد التحسينات المحتملة في الكود والتصحيح التلقائي لها، وتعزيز ممارسات البرمجة الأكثر كفاءة
	- تعزيز التعاون بين المتخصصين من مختلف المطورين )من المبرمجين إلى مهندسي البيانات أو مصممي تجربة المستخدم) لتطوير حلول برمجية فعالة وأخلاقية للذكاء الاصطناعي

### الوحدة 17. هندسة البرمجيات لاختبار ضمان الجودة

- تطوير المهارات اللازمة لتصميم خطط اختبار قوية تغطي أنواعًا مختلفة من الاختبارات (testing) وضمان جودة البرامج
- التعرف على الأنواع المختلفة من هياكل البرامج وتحليلها، مثل المتجانسة أو الخدمات الصغيرة أو الموجهة نحو الخدمة
	- الحصول على رؤية شاملة للمبادئ والتقنيات الالزمة لتصميم أنظمة الكمبيوتر القابلة للتطوير والقادرة على التعامل مع كميات كبيرة من البيانات
- تطبيق المعرفة المتقدمة في تنفيذ هياكل البيانات التي تعمل بالذكاء الاصطناعي لتحسين أداء البرامج وكفاءتها
- تطوير ممارسات تطوير آمنة، مع التركيز على تجنب نقاط الضعف لضمان أمان البرمجيات على المستوى المعماري

### الوحدة 18. مشاريع الويب مع الذكاء الاصطناعي

- تطوير مهارات شاملة لتنفيذ مشاريع الويب، بدءًا من تصميم الواجهة الأمامية (frontend) وحتى تحسين الواجهة الخلفية )backend)، مع تضمين عناصر الذكاء الاصطناعي
	- تحسين عملية نشر موقع الويب، ودمج التقنيات والأدوات لتحسين السرعة والكفاءة
	- دمج الذكاء الاصطناعي في الحوسبة السحابية، مما يسمح للطالب بإنشاء مشاريع ويب عالية الكفاءة وقابلة للتطوير
- اكتساب القدرة على تحديد المشاكل والفرص المحددة في مشاريع الويب حيث يمكن تطبيق الذكاء الاصطناعي بشكل فعال، كما هو الحال في معالجة النصوص، والتخصيص، وتوصية المحتوى، وما إلى ذلك
- تشجيع الطالب على مواكبة أحدث الاتجاهات والتطورات في مجال الذكاء الاصطناعي لتطبيقهم الصحيح في مشاريع الويب

#### الوحدة 19 تطبيقات الهاتف المحمول مع الذكاء الاصطناعي

- تطبيق مفاهيم متقدمة للبنية النظيفة )architecture clean )ومصادر البيانات )datasources )والمستودعات )repositories )لضمان بنية قوية وموحدة في تطبيقات الهاتف المحمول باستخدام الذكاء الاصطناعي
- تطوير مهارات تصميم الشاشات التفاعلية والأيقونات والأصول الرسومية باستخدام الذكاء الاصطناعي لتحسين تجربة المستخدم في تطبيقات الهاتف المحمول
	- الخوض في إعداد إطار عمل تطبيق الهاتف المحمول واستخدام Copilot Github لتبسيط عملية التطوير
- تحسين تطبيقات الأجهزة المحمولة باستخدام الذكاء الاصطناعي لتحقيق أداء فعال، مع الأخذ في الاعتبار إدارة الموارد واستخدام البيانات
- إجراء اختبارات الجودة على تطبيقات الهاتف المحمول باستخدام الذكاء الاصطناعي، والتي تتيح للطالب تحديد المشكالت وتصحيح الأخطاء

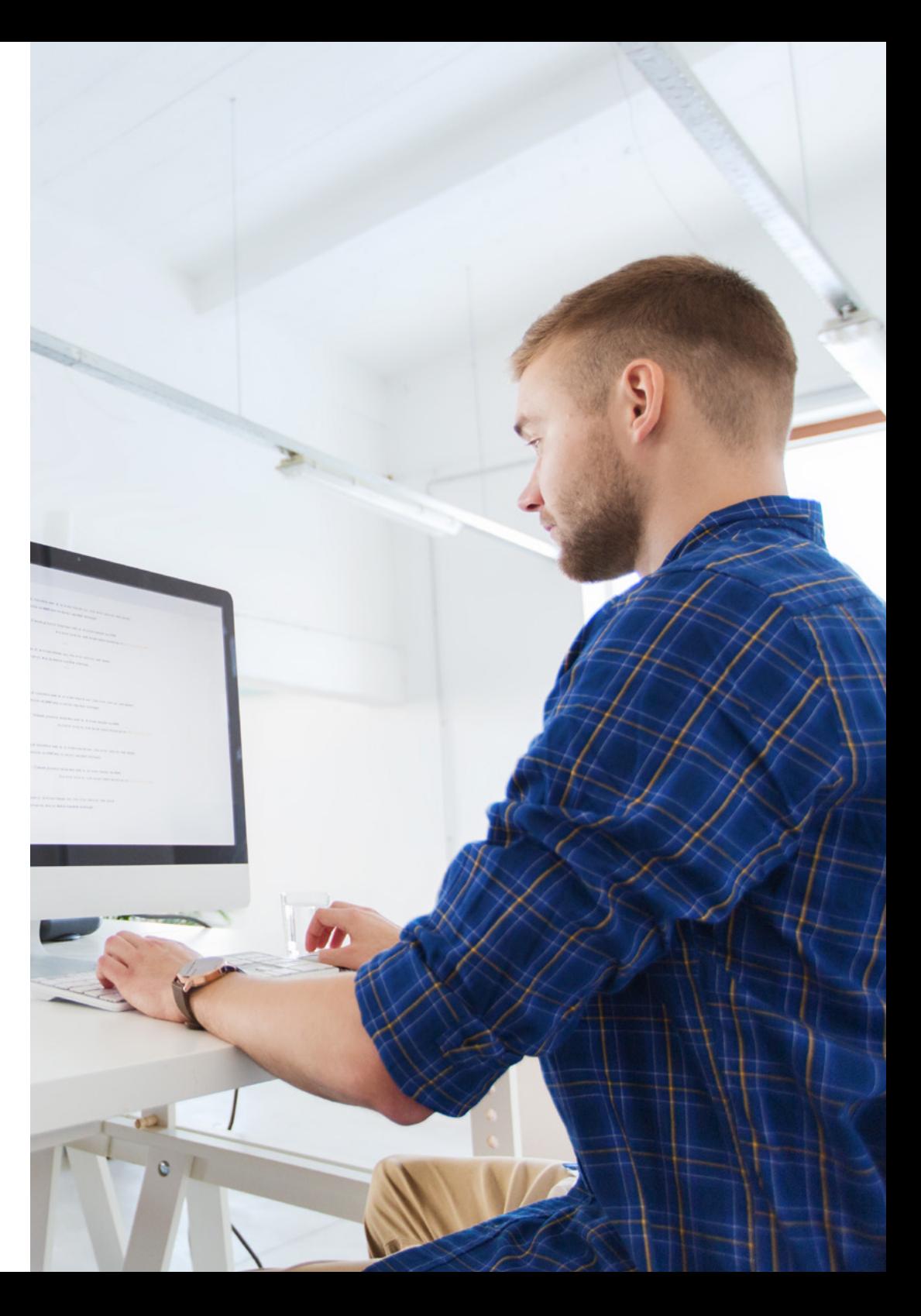

## الأهداف | 15

## الوحدة 20. الذكاء الاصطناعي لاختبار ضمان الجودة (QA Testing)

- اتقان مبادئ وتقنيات تصميم أنظمة كمبيوتر قابلة للتطوير وقادرة على التعامل مع كميات كبيرة من البيانات
- تطبيق المعرفة المتقدمة في تنفيذ هياكل البيانات التي تعمل بالذكاء الاصطناعي لتحسين أداء البرامج وكفاءتها
- فهم وتطبيق ممارسات التطوير الآمنة، مع التركيز على تجنب نقاط الضعف مثل الحقن، لضمان أمان البرامج على المستوى المعماري
- إنشاء اختبارات تلقائية، خاصة في بيئات الويب والهاتف المحمول، ودمج أدوات الذكاء الاصطناعي لتحسين فعالية العملية
	- استخدام أدوات ضمان الجودة المتقدمة المدعومة بالذكاء الاصطناعي لاكتشاف الأخطاء بشكل أكثر كفاءة وتحسين البرامج المستمر

سوف تتعمق في دمج عناصر Code Studio Visual وتحسين التعليمات البرمجية مع ChatGPT، من خالل برنامج أكاديمي شامل"

# الكفاءات 03

<span id="page-15-0"></span>من خلال 12 شهرًا من التعلم، سيكون لدى الخريجين سلسلة من المهارات التي من شانها رفع آفاقهم المهنية في صناعة الكمبيوتر. بالتالي، سيتمكن الخبراء من إنشاء وتنفيذ برامج متقدمة وتصميم مقترحات واسعة النطاق للذكاء الاصطناعي. فيما يتعلق بهذا، سيتناول المتخصصون إنتاجية التطوير، أثناء أداء أفضل ممارسات اختبار ضمان الجودة. يضمن هذا المؤهل العلمي الجامعي تدريب علماء الكمبيوتر للتغلب على تحديات العالم الحقيقي بنجاح والتميز بشكل كبير في مجال يتقدم بسرعة فائقة.

## 

**X** originations 

 $\mathbb{R}^+$ 

 $\|h\| \leq \|u\| \|f\| \leq \epsilon$ 

ssoport:<br>shooling/views/sebol\_tips\_identification));<br>gtString(R.string.iabel\_tips\_identification)); **STOREE OR TOO!** 

uyjootu);<br>"Tiootu); gatiya,ajadal.gazra,ajaningayyyiTioo

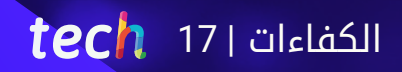

ستكون مؤهلا تاهيلا عاليًا لتنفيذ خوارزميات التعلم الالي لمشاريع الويب وتطبيقات الهاتف المحمول الخاصة بك"  $\sum_{i=1}^{n}$ 

## 18 tech | الكفاءات

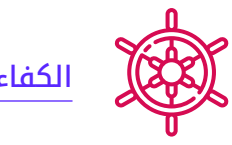

## الكفاءات العامة

- تطبيق امتدادات الذكاء الاصطناعي في Code Studio Visual وتقنيات التصميم بدون تعليمات )code-no) برمجية لزيادة الكفاءة في تطوير البرامج
	- استخدم ChatGPT لتحسين جودة التعليمات البرمجية وتحسينها، وتطبيق ممارسات البرمجة المتقدمة
- تنفيذ مشاريع الويب، بدءًا من إنشاء مساحات العمل (workspaces) وحتى النشر ودمج الذكاء الاصطناعي، سواء في الواجهة الأمامية )frontend )أو الخلفية )backend)
- تطوير تطبيقات الهاتف المحمول التي تعمل بالذكاء الاصطناعي، بدءًا من تهيئة البيئة وحتى إنشاء ميزات متقدمة وإدارة الأصول الرسومية
	- تطبيق مفاهيم التخزين المتقدمة وهياكل البيانات المدعومة بالذكاء الاصطناعي لتحسين كفاءة النظام وقابلية التوسع
	- تضمين ممارسات التطوير الآمنة، وتجنب نقاط الضعف مثل الحقن، لضمان سالمة وأمن البرامج المطورة

سوف تتقن تقنيات المستقبل من خالل هذه الشهادة الجامعية الحصرية 100% عبر الإنترنت. فقط مع TECH "!

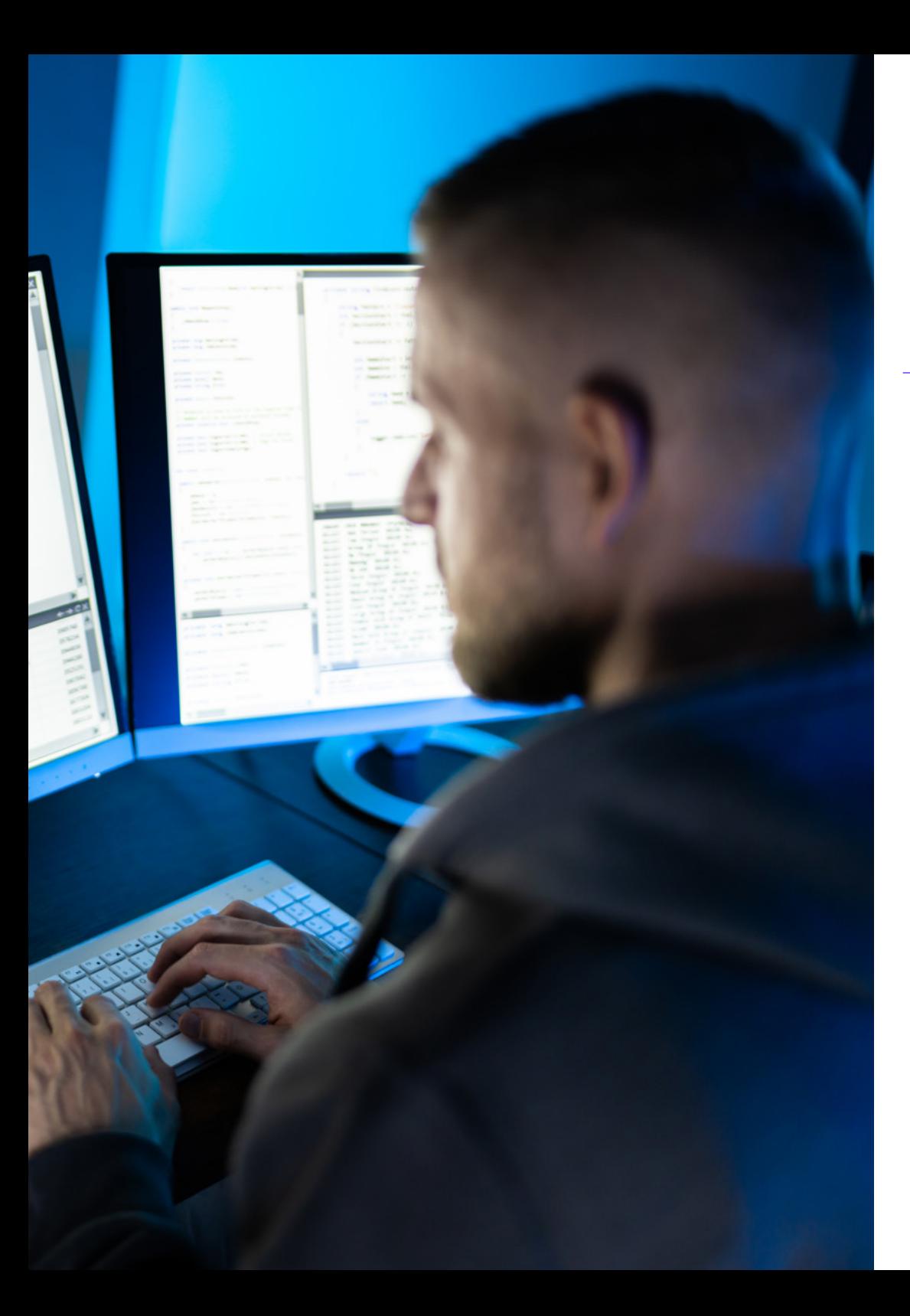

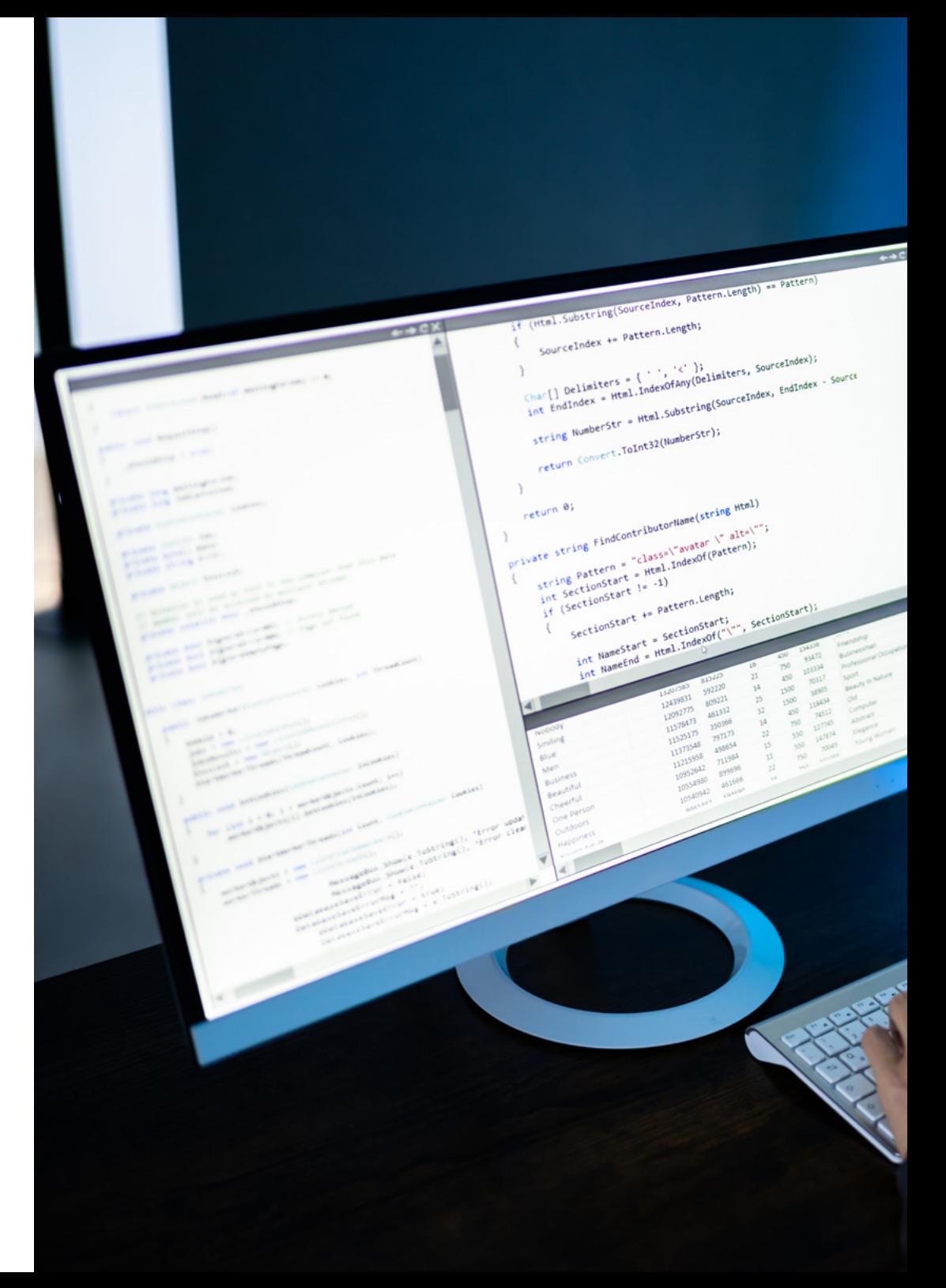

## الكفاءات المحددة

- تطبيق تقنيات واستراتيجيات الذكاء الاصطناعي لتحسين الكفاءة في قطاع التجزئة
	- تطبيق تقنيات إزالة الضوضاء باستخدام مشفرات أوتوماتيكية
	- إنشاء مجموعات بيانات تدريبية بشكل فعال لمهام معالجة اللغة الطبيعية )NLP)
- تنفيذ طبقات التجميع واستخدامها في نماذج Vision Computer Deep باستخدام Keras
	- استخدم وظائف TensorFlow والرسوم البيانية لتحسين أداء النماذج المخصصة
- تحسين تطوير وتطبيق chatbots والمساعدين الافتراضيين، وفهم عملياتها وتطبيقاتها المحتملة
	- إتقان إعادة استخدام الطبقات المدربة ً مسبقا لتحسين عملية التدريب وتسريعها
		- ببناء أول شبكة عصبية، مع تطبيق المفاهيم التي تعلمتها عمليًا
		- تنشيط Perceptron متعدد الطبقات )MLP )باستخدام مكتبة Keras
- تطبيق تقنيات مسح البيانات ومعالجتها مسبقًا، وتحديد البيانات وإعدادها للاستخدام الفعال في نماذج التعلم الآلي

 $\textcolor{red}{\textbf{tech}}$  19 $\textcolor{red}{\textbf{19}}$ الكفاءات | 19

- التحقيق في اللغات والبرمجيات لإنشاء أنطولوجيات، باستخدام أدوات محددة لتطوير نماذج دلالية
- تطوير تقنيات تنظيف البيانات لضمان جودة ودقة المعلومات المستخدمة في التحليالت الالحقة
- إتقان تكوين بيئات التطوير الأمثل، مما يضمن أن الطالب يمكنهم إنشاء بيئات مواتية لمشاريع الذكاء الاصطناعي
- تطبيق تقنيات محددة، باستخدام ChatGPT لتحديد التحسينات المحتملة في الكود والتصحيح التلقائي لها، وتعزيز ممارسات البرمجة الأكثر كفاءة
	- إنشاء اختبارات تلقائية، خاصة في بيئات الويب والهاتف المحمول، مع دمج أدوات الذكاء الاصطناعي لتحسين كفاءة العملية
	- استخدام أدوات ضمان الجودة المتقدمة المدعومة بالذكاء الاصطناعي لاكتشاف الأخطاء بشكل أكثر كفاءة وتحسين البرامج المستمر
	- دمج الذكاء الاصطناعي في الحوسبة السحابية، مما يسمح للطالب بإنشاء مشاريع ويب عالية الكفاءة وقابلة للتطوير
		- إعداد إطار عمل تطبيق الهاتف المحمول واستخدم Copilot Github لتبسيط عملية التطوير

## 04

# <span id="page-19-0"></span>هيكل الإدارة وأعضاء هيئة تدريس الدورة التدريبية

وفاءً بالتزامها بتقديم اعلى مستويات الجودة التعليمية، تمتلك твсн طاقم تدريس رفيع المستوى. لهذا السبب، يبرز الخبراء الذين يشكلون هذه الشهادة الجامعية بمعرفتهم العميقة بالذكاء الاصطناعي في البرمجة، وفي الوقت نفسه لديهم سنوات من الخبرة المهنية وراءهم. بفضل هذه الجوانب، يوفر هذا المسار الأكاديمي للطالب أفضل الأدوات والاستراتيجيات التكنولوجية ليس فقط لتوسيع فهمهم، ولكن أيًًضا لاكتساب المهارات الالزمة لإتقان إجراءات الكمبيوتر الخاصة بهم. بالتالي، يتمتع الطالب بالضمانات التي يحتاجونها للتخصص في القطاع الرقمي الذي يوفر العديد من الفرص. هيكل الإدارة وأعضاء هيئة تدريس الدورة التدريبية | 21

لقد اجتمع الخبراء الرواد في التعلم الآلي في البرمجة لمشاركة جميع معارفهم في هذا القطاع معك"

## 22 | هيكل الإدارة وأعضاء هيئة تدريس الدورة التدريبية

### هيكل الإدارة

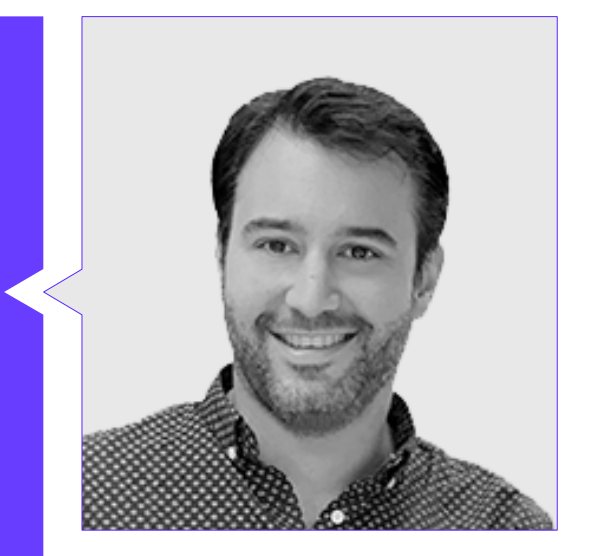

#### د. Peralta Martín-Palomino, Arturo

- الرئيس التنفيذي ومدير التكنولوجيا في Solutions Global Prometeus
	- مدير التكنولوجيا في Solutions Global Prometeus
		- مدير التكنولوجيا في GmbH Shepherds AI
	- مستشار ومرشد الأعمال الاستراتيجية في Medical Alliance
		- مدير التصميم والتطوير في DocPath
	- دكتور في هندسة الحاسوب من جامعة Mancha La-Castilla
- دكتور في الاقتصاد والأعمال والتمويل من جامعة Cela José Camilo
	- دكتور في علم النفس من جامعة Mancha La-Castilla
		- الماجستير التنفيذي MBA من جامعة I Isabel
	- ماجستير في الإدارة التجارية والتسويق من جامعة I Isabel
		- ماجستير في Data Big من تدريب Hadoop
- ماجستير في تقنيات الكمبيوتر المتقدمة من جامعة Mancha La-Castilla
	- عضو في: مجموعة الأبحاث SMILE

## $\textbf{t}$ ech هيكل الإدارة وأعضاء هيئة تدريس الدورة التدريبية | 23

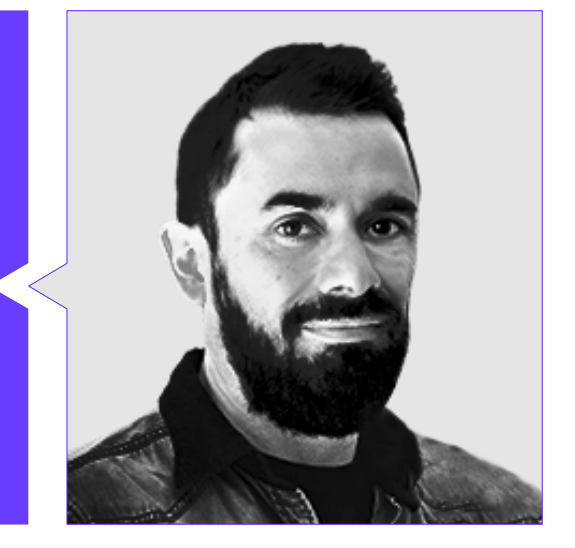

### أ. Ricardo ,Herreros Castellanos

- الرئيس التنفيذي للتكنولوجيا في OWQLO
	- مستشار تقني مستقل
- مطور تطبيقات الهاتف المحمول لشركة Grupo Planetag Gropoóng Santillanag Banco Santanderg Cetelemg Bankiag Air Europeg Fnacg eDreams
	- مطور صفحاة الويب لـ Openbank وSantander Banco
	- محاضرة جامعية في هندسة التعلم الآلي في Udacity
	- مهندس تقني في أنظمة الكمبيوتر من جامعة Mancha la Castilla

# الهيكل والمحتوى 05

<span id="page-23-0"></span>سيزود هذا الماجستير خاص الخريجين بنهج شمولي يمنحهم ميزة كبيرة في تطوير الكمبيوتر من خالل تزويدهم بمهارات محددة. لتحقيق ذلك، سيتراوح التدريب بين إعداد بيئة التطوير وتحسين البرمجيات وتنفيذ الذكاء الاصطناعي في المشاريع الحقيقية. سوف يتعمق المنهج الدراسي في جوانب مثل تصميم الواجهات غير الرمزية )code-no)، أو استخدام ChatGPT لتحسين الرموز أو تطبيق التعلم الآلي في اختبار ضمان الجودة. بهذه الطريقة، سيقوم الخريجون بتنفيذ حلول مبتكرة بشكل فعال في تطبيقات مختلفة مثل مشاريع الويب والهواتف المحمولة.

## الهيكل والمحتوى | 25 <mark>\tec</mark>

 $\sum_{i=1}^{n}$ 

قم بتحديث معلوماتك حول الذكاء الاصطناعي في البرمجة من خالل محتوى الوسائط المتعددة المبتكر"

## الهيكل والمحتوى 26 |

#### **الوحدة 1.** أسس الذكاء الاصطناعي

- .<br>1.1. تاريخ الذكاء الاصطناعي
- 1.1.1. متى تبدأ الحديث عن الذكاء الاصطناعي ؟<br>2.1.1. متى يبدأ الحديث عن الذكاء الاصطناعي ؟
	- - .3.1.1 أهميةالذكاءالاصطناعي
- 4.1.1. التقنيات التي تمكن وتدعم الذكاء الاصطناعي
	- 2.1. الذكاء الاصطناعي في الألعاب
		- .1.2.1 نظريةالألعاب
	- .2.2.1 Minimax وتقليمBeta-Alpha
		- .3.2.1 المحاكاة: Carlo Monte
			- 3.1. شبكات الخلايا العصبية
			- .1.3.1 الأسسالبيولوجية
			- .2.3.1 النموذجالحسابي
- 3.3.1. الشبكات العصبية الخاضعة للإشراف وغير الخاضعة للرقابة
	- .4.3.1 الإدراكالبسيط
	- .5.3.1 إدراك متعدد الطبقات
		- .4.1 الخوارزمياتالجينية
			- .1.4.1 التاريخ
	- .2.4.1 الأساسالبيولوجي
		- .3.4.1 ترميزالمشكلة
	- 4.4.1. جيل السكان الأولى
	- .5.4.1 الخوارزمية الرئيسية والمشغلين الحينيين
		- .6.4.1 تقييمالأفراد: Fitness
		- .5.1 المرادفات،المفردات،التصنيفات
			- .1.5.1 المفردات
			- .2.5.1 التصنيفات
			- .3.5.1 المرادفات
			- .4.5.1 الأنطولوجيات
		- .5.5.1 تمثيل المعرفة: الويب الدلالي
			- .6.1 الويبالدلالي
		- OWL .1.6.1 الخصائص: RDFS ,RDF و
			- المنطق .2.6.1 الاستدلال/
				- Linked Data 3.6.1
- DSS .7.1 الأنظمة الخبيرة و
- .1.7.1 النظمالخبيرة
- .2.7.1 أنظمةدعمالقرار
- 8.1. روبوتات الدردشة (Chatbots) والمساعدون الافتراضيون
	- 1.8.1. أنواع الحضور: مساعدو الصوت والنص
- 2.8.1. الأجزاء الأساسية لتطوير مساعد: Intents والهيئات وتدفق الحوار
	- Whatsapp .3.8.1 التكامالت: الويب،، Slack, Facebook ،
- .4.8.1 الأدوات الإنمائية المساعدة: Assistant Watson ,Flow Dialog
	- .<br>9.1 استراتيجية تنفيذ الذكاء الاصطناعي
		- 10.1. مستقبل الذكاء الاصطناعي
	- 1.10.1. نفهم كيفية اكتشاف المشاعر باستخدام الخوارزميات
		- 2.10.1. خلق شخصية: اللغة والتعبيرات والمحتوى
			- .3.10.1 اتجاهاتالذكاءالاصطناعي
				- .4.10.1 خواطر

### **الوحدة 2.** أنواع ودورة حياة البيانات

- .1.2 الإحصائية
- 1.1.2. الاحصائية: الإحصاءات الوصفية، والاستنتاجات الإحصائية
	- .2.1.2 السكان،العينة،الأفراد
	- .3.1.2. المتغيرات: التعريف ومقاييس القياس
		- 2.2. أنواع البيانات الإحصائية
			- .1.2.2 حسبالنوع
- .1.1.2.2. السانات الكمية: بيانات مستمرة ومنفصلة
- 2.1.2.2. النوعية: البيانات ذات الحدين والبيانات الاسمية والبيانات الترتيبية
	- .2.2.2 حسبشكله
	- .1.2.2.2 رقمي
	- .2.2.2.2 النص
	- .3.2.2.2 منطقي
	- .3.2.2 حسبمصدرها
	- .1.3.2.2 أساسيين
	- .2.3.2.2 ثانويين

## 27 الهيكل والمحتوى |

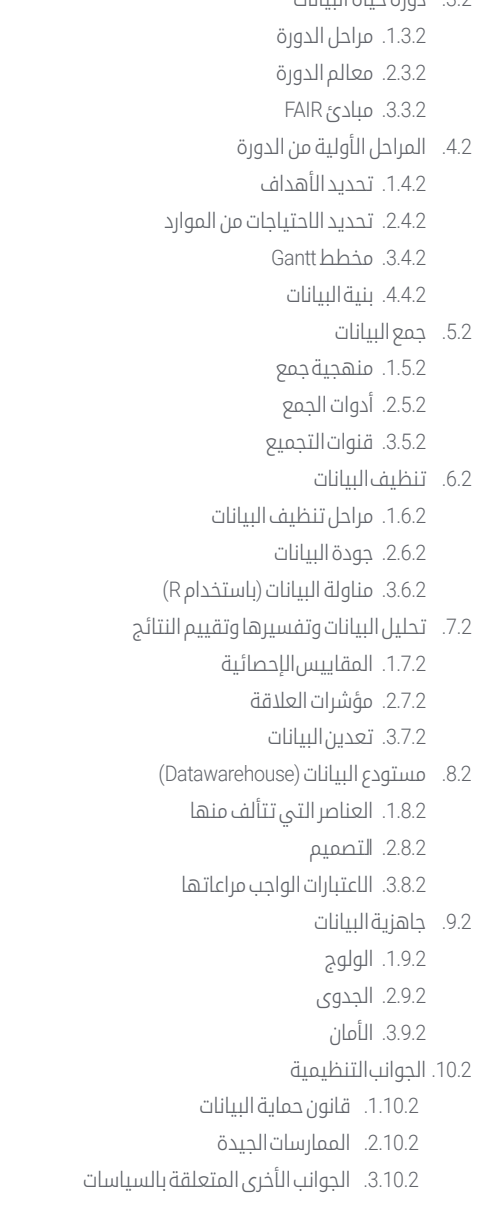

.3.2 دورةحياةالبيانات

#### **الوحدة 3.** البيانات في الذكاء الاصطناعي

- .<br>1.3. علم البيانات
- .1.1.3 علمالبيانات
- .2.1.3 أدوات متقدمة لعالم البيانات
	- 2.3. البيانات والمعلومات والمعرفة
- .1.2.3 البيانات والمعلومات والمعرفة
	- 2.2.3. أنواع البيانات
	- .3.2.3 مصادرالبيانات
	- 3.3. من البيانات إلى المعلومات
		- .1.3.3 تحليل|لبيانات
		- .2.3.3 أنواعالتحليل
- .<br>3.3.3. استخراج المعلومات من Dataset
- 4.3. استخراج المعلومات عن طريق التصور
	- .1.4.3 التصوركأداةتحليل
		- .2.4.3 أساليبالتصور
	- .3.4.3 عرض مجموعة بيانات
		- .5.3 جودةالبيانات
		- .1.5.3 البياناتالجيدة
		- .2.5.3 تنظيفالبيانات
- .3.5.3 التجهيز المسبق الأساسي للبيانات
	- Dataset .6.3
	- .1.6.3 إثراء Dataset
	- .2.6.3 لعنةالأبعاد
	- .3.6.3 تعديل مجموعة بياناتنا
		- .7.3 اختاللالتوازن
	- .1.7.3 اختلال التوازن الطبقي
- .2.7.3 تقنيات التخفيف من اختلال التوازن
	- .3.7.3 تدحرجDataset
	- 8.3. النماذج غير مشرف عليه
	- 1.8.3. النموذج غير مشرف عليه
		- .2.8.3 مناهج
- .3.8.3 التصنيف مع النماذج غير الخاضعة للإشراف

## ا الهيكل والمحتوى I 28  $\,$ tec $\,$

- .9.3 النماذجالخاضعةلإلشراف
- .1.9.3 نموذجتحتالإشراف .2.9.3 مناهج
- .3.9.3 التصنيف مع النماذج الخاضعة للإشراف
	- 10.3. الأدوات والممارسات الجيدة
	- .1.10.3 الممارساتالجيدةلعالمالبيانات
		- 2.10.3. أفضل نموذج
		- .3.10.3 الأدواتالمفيدة

#### <mark>الوحدة 4.</mark> تعدين البيانات. الاختيار والمعالجة المسبقة والتحول

- .1.4 الاستدلالالإحصائي
- .1.14. الإحصاءات الوصفية مقابل الاستدلال الإحصائي
	- .2.1.4 الإجراءاتالبارامترية
	- .3.1.4 إجراءات غير قياسية
		- 2.4. تحليل|ستكشافي
	- .1.2.4 التحليل|لوصفي
		- .2.2.4 المشاهدة
		- .3.2.4 إعدادالبيانات
			- .3.4 إعدادالبيانات
	- .1.3.4 دمجالبياناتوتنظيفها
		- .2.3.4 تطبيعالبيانات
		- .3.3.4 تحويل السمات
			- 4.4. القيم|لمفقودة
	- .1.4.4 معالجةالقيمالمفقودة
	- .2.4.4 طرق احتساب الاحتمالية القصوى
- .3.4.4 إسناد القيم المفقودة باستخدام التعلم الآلي
	- 5.4. الضوضاء في البيانات
	- .1.5.4 أنواع الضوضاءوالسمات
		- .2.5.4 ترشيحالضوضاء
		- .3.5.4 تأثيرالضوضاء
			- .6.4 لعنةالأبعاد
		- .1.6.4 Oversampling
		- .2.6.4 Undersampling
- .3.6.4 تخفيض البيانات المتعددة الأبعاد
- 7.4. من السمات المستمرة إلى السمات المنفصلة 1.7.4. بيانات مستمرة مقابل بيانات منفصلة
	- .2.7.4 عمليةالتكتم
		- .8.4 البيانات
	- .1.8.4 اختيارالبيانات
	- 2.8.4. المنظورات ومعايير الاختيار
		- .3.8.4 أساليبالانتقاء
		- .9.4 اختيارالحالة .<br>1.9.4. طرق اختيار الحالات
		- .2.9.4 اختيارالنماذجالأولية
- 3.9.4. الطرق المتقدمة للاختيار على سبيل المثال
- 10.4. بيانات المعالجة المسبقة في بيئات البيانات الضخمة

## <mark>الوحدة 5.</mark> الخوارزمية والتعقيد في الذكاء الاصطناعي

- 1.5. مقدمة لاستراتيجيات تصميم الخوارزمية
	- .1.1.5 العودية
	- .2.1.5 فرق تسد
	- .3.1.5 استراتيجياتأخرى
	- 2.5. كفاءة الخوارزمية والتحليل
		- .1.2.5 تدابيرالكفاءة
	- 2.2.5. قياس حجم المدخل
	- .3.2.5 قياس وقت التنفيذ
- 4.2.5. الحالة الأسوأ والأفضل والوسطى
	- .5.2.5 تدوينمقارب
- 6.2.5. معايير التحليل الرياضي للخوارزميات غير العودية
	- .<br>7.2.5. التحليل الرياضي للخوارزميات العودية
		- 8.2.5. التحليل التجريبي للخوارزميات
			- .3.5 خوارزمياتالفرز
			- .1.3.5 مفهومالمنظمة
				- .2.3.5 فقاعةالفرز
			- .3.3.5 فرزحسبالاختيار
				- .4.3.5 ترتيببالإدراج

## 29 الهيكل والمحتوى |

.10.5 Backtracking( التراجع(

.2.10.5 تقنياتبديلة

**الوحدة 6.** الانظمة الذكية

.1.1.6 تاريخالمفهوم .2.1.6 تعريفالوكيل

.1.6 نظريةالوكيل

.2.6 بنياتالوكيل

4.6. تمثيل|لمعرفة

.5.6 الأنطولوجيات

.1.10.5 Backtracking( التراجع(

.3.1.6 وكالء فيالذكاء الاصطناعي 4.1.6. وكلاء في هندسة البرمجيات

.1.3.6 التمييزبين البيانات والمعلومات والمعرفة

2.4.6. تعريف التمثيل المعرفي من خلال أدواره

.1.2.6 عمليةالتفكيرللوكيل .2.2.6 عواملرد الفعل .3.2.6 عوامل استنتاحية .4.2.6 وكالءهجينة .5.2.6 مقارنة .3.6 المعلوماتوالمعرفة

.2.3.6 تقييمجودةالبيانات .3.3.6 طرق التقاط البيانات .4.3.6 طرق الحصول على المعلومات .5.3.6 أساليب اكتساب المعرفة

.1.4.6 أهمية التمثيل المعرفي

.3.4.6 خصائص التمثيل المعرفي

.1.5.6 مقدمة إلى البيانات الوصفية

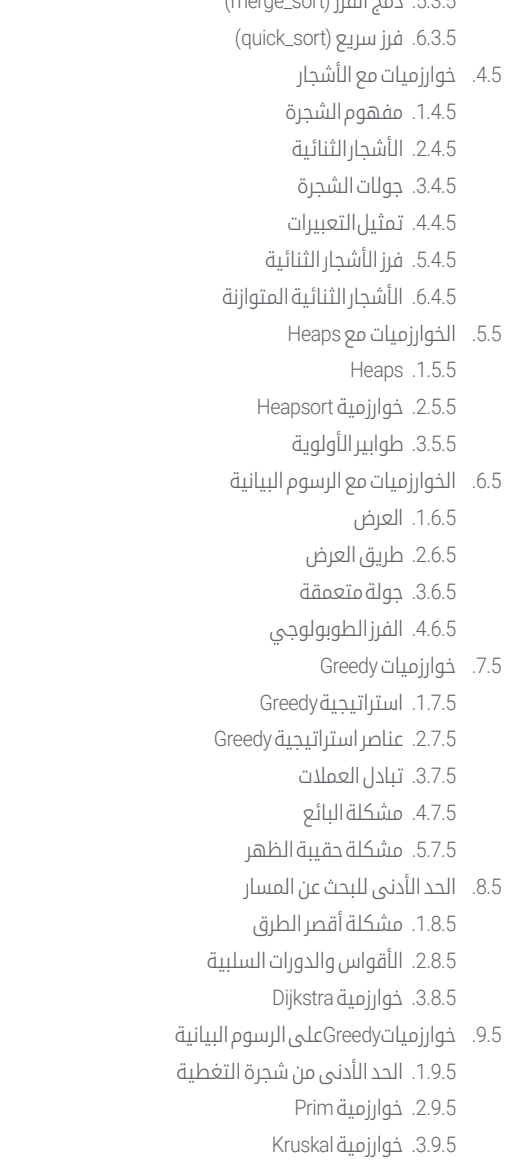

 $(m \cdot s \cdot s \cdot s \cdot s \cdot t)$  i.ill  $s \cdot s \in S$   $\in$ 

4.9.5. تحليل|لتعقيد

## الهيكل والمحتوى 30 |

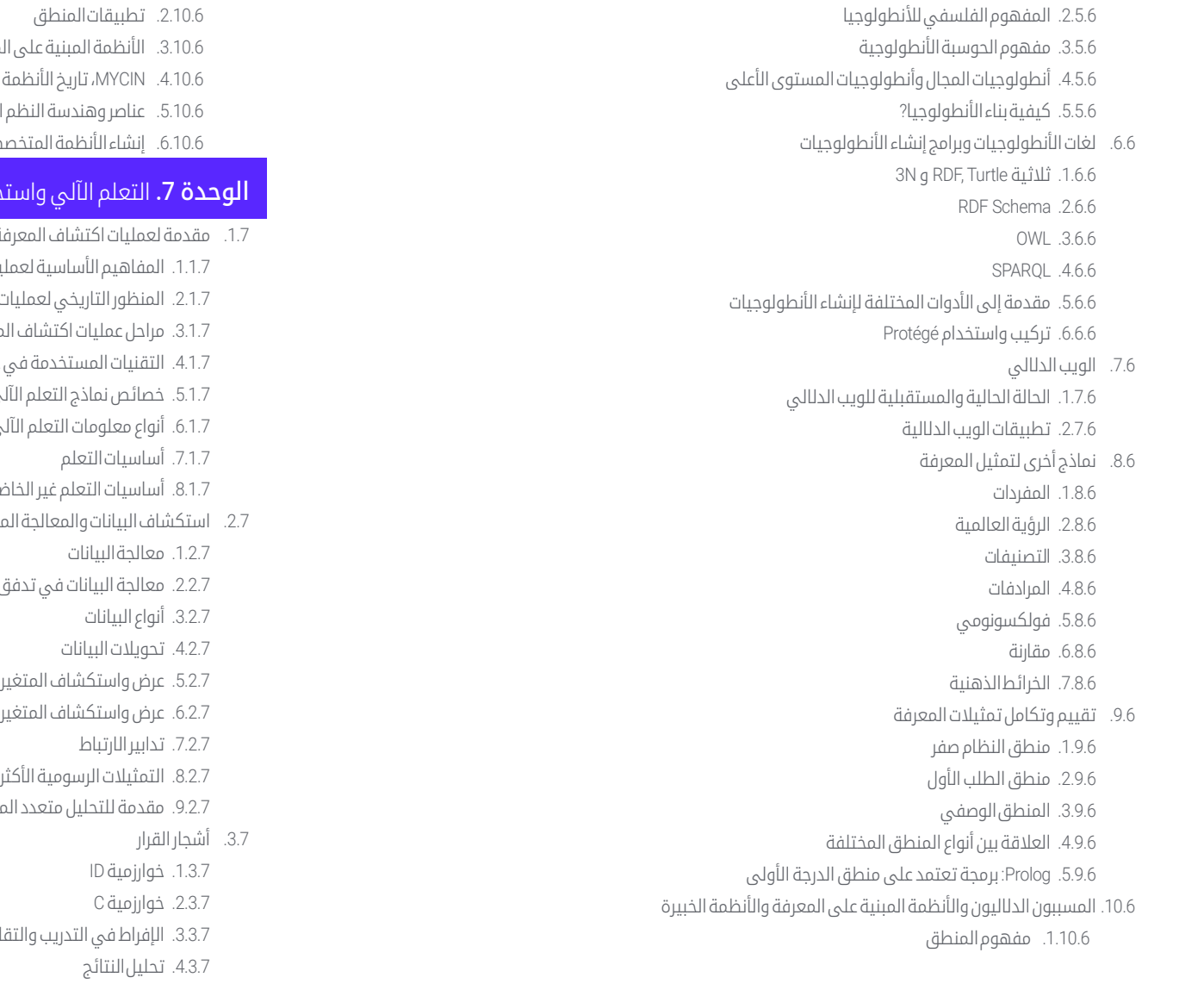

معرفة الخبيرة الخبيرة .6.10.6 إنشاءالأنظمةالمتخصصة

## خراج البيانات<br>ا

- .<br>مة والمفاهيم الأساسية للتعلم الآلي
	- .<br>يات اكتشاف المعرفة
	- ، اكتشاف المعرفة
		- ععرفة
	- عمليات اكتشاف المعرفة
		- بي الجيدة
			- .6.1.7 انواع معلومات التعلم الالي
		- .<br>مع للرقابة
		- .2.7 استكشافالبياناتوالمعالجةالمسبقة
		- .<br>تحليل البيانات
		- .<br>ات المستمرة
		- .<br>ات الفئوية
			- 8.2.7. التمثيلات الرسومية الاكثر شيوعًا
	- .<br>متغيرات والحد من الأبعاد
		- .3.3.7 الإفراط في التدريب والتقليم

## 31 الهيكل والمحتوى |

الشبكات العصبية، أساسالتعلمالعميق )Learning Deep )

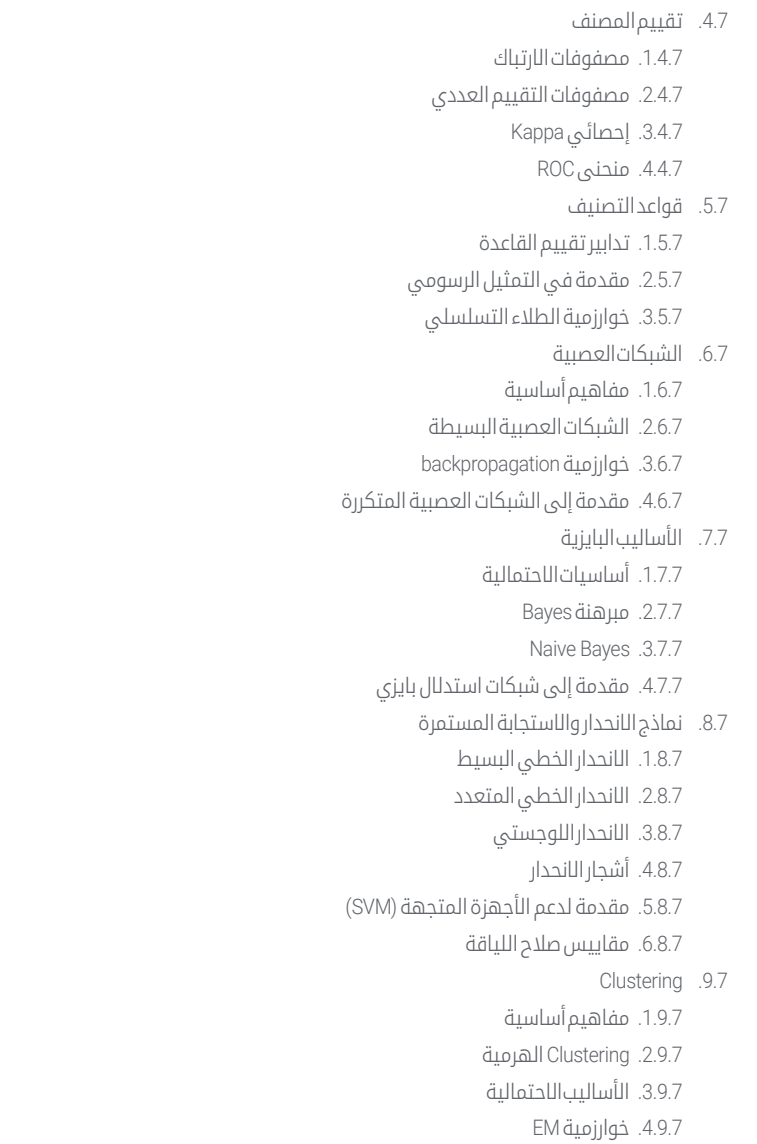

.5.9.7 طريقة B-Cubed

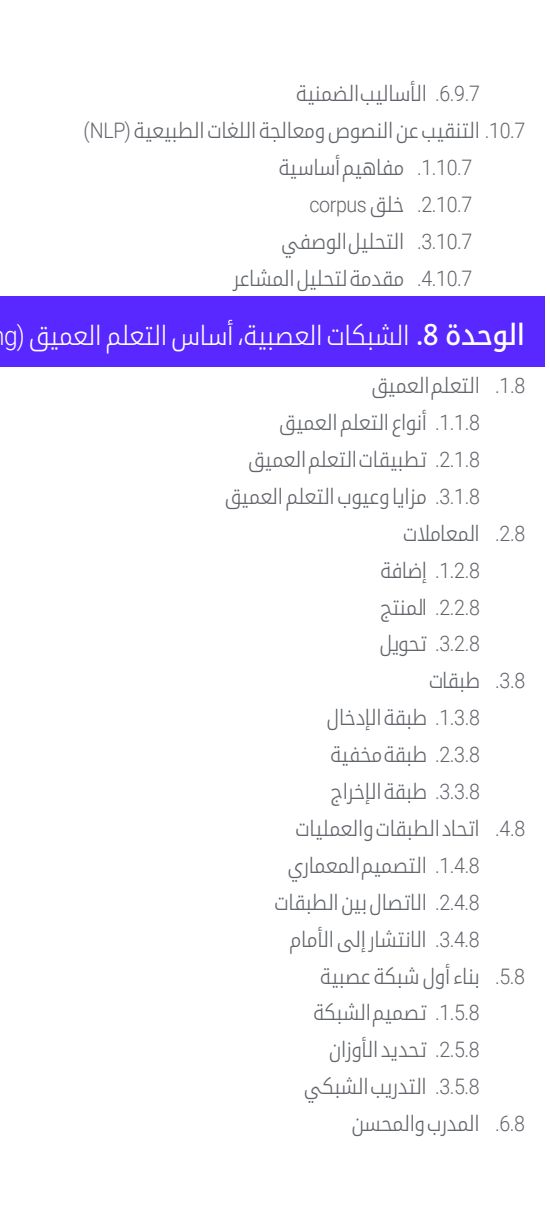

## الهيكل والمحتوى 32 |

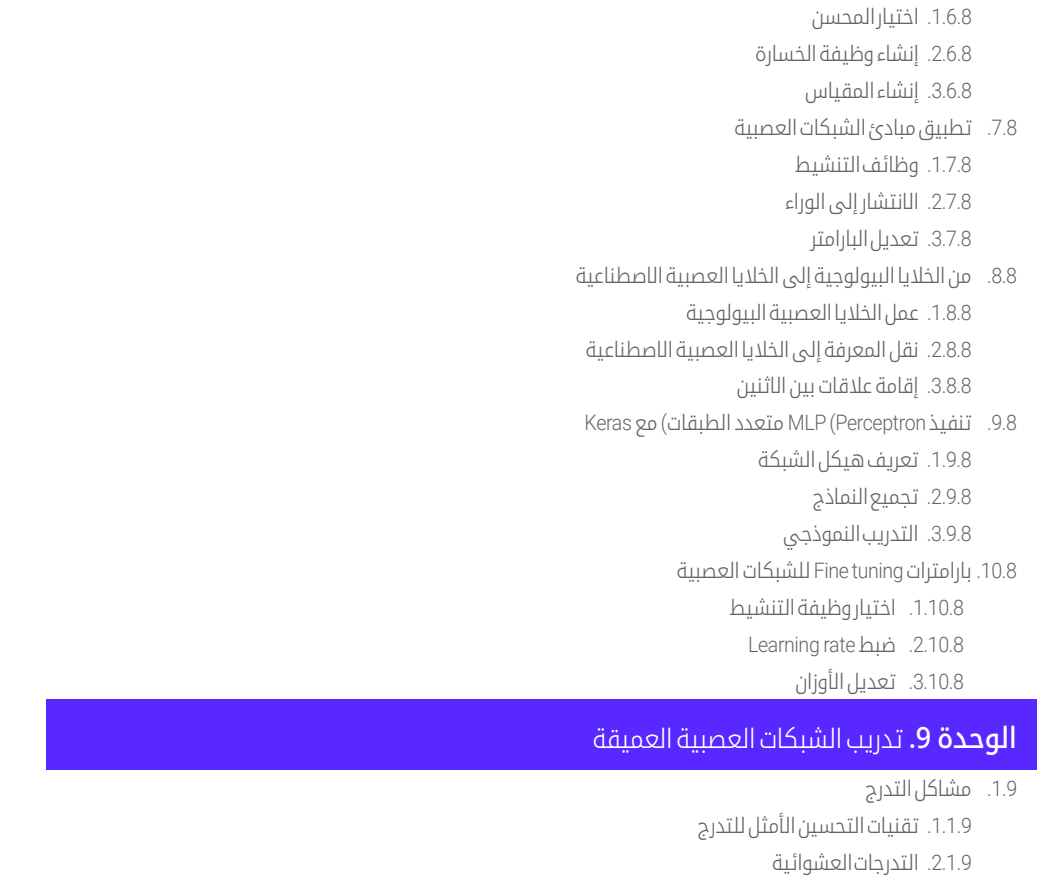

- .3.1.9 تقنيات استهلال الأوزان
- .<br>2.9. إعادة استخدام الطبقات المشكّلة مسبقاً
	- 1.2.9. التدريب على نقل التعلم
		- .2.2.9 استخراجالميزة
		- .3.2.9 التعلمالعميق
			- .3.9 التحسين
	- .1.3.9 محسناتالانحدارالعشوائي
- RMSprop .2.3.9 المحسنات Adam و
- .<br>3.3.9. المحسنات في الوقت الحالي
- 4.9. برمجة معدل التعلم
- .1.4.9 التحكم في معدل التعلم الآلي
	- .2.4.9 دوراتالتعلم
	- .3.4.9 شروطالتخفيف
	- 5.9. الإفراط في التكيف
	- .1.5.9 المصادقةالمتقاطعة
		- .2.5.9 التسوية
		- .3.5.9 مقاييسالتقييم
			- .6.9 توجيهاتعملية
		- .1.6.9 تصميمالنماذج
- 2.6.9. اختيار المقاييس وبارامترات التقييم
	- .3.6.9 اختباراتالفرضية
		- Transfer Learning 7.9
	- 1.7.9. التدريب على نقل التعلم
		- .2.7.9 استخراجالميزة
		- .3.7.9 التعلمالعميق
		- **Data Augmentation** .8.9
		- .1.8.9 تحولاتالصورة
	- .2.8.9 توليدالبياناتالاصطناعية
		- .3.8.9 تحويل النص
- Learning Transfer .9.9 التطبيق العمليل
	- 1.9.9. التدريب على نقل التعلم
		- .2.9.9 استخراجالميزة
		- .3.9.9 التعلمالعميق
			- .10.9 التسوية
			- 1.10.9 L و L
- .2.10.9 التسويةبالانتروبياالقصوى
	- Dropout .3.10.9

#### **الوحدة 10.** تخصيص النموذج والتدريب باستخدام TensorFlow

- TensorFlow .1.10
- 1.1.10. استخدام مكتبة TensorFlow
- .2.1.10 تدريب النموذج معTensorFlow

## الهيكل والمحتوى | 33

3.1.10. العمليات بالرسومات في TensorFlow .2.10 TensorFlow و NumPy .1.2.10 بيئة الحوسبةNumPy لـTensorFlow .2.2.10 استخدام صفائفNumPy معTensorFlow .3.2.10 عملياتNumPy لرسوماتTensorFlow .<br>3.10 تكييف نماذج وخوارزميات التدريب .1.3.10 بناء نماذجمخصصةباستخدامTensorFlow .2.3.10 إدارةبارامتراتالتدريب .3.3.10 استخدام تقنيات التحسين الأمثل للتدريب .4.10 ميزات ورسوماتTensorFlow .1.4.10 وظائف مع TensorFlow 2.4.10. استخدام الرسوم البيانية للتدريب على النماذج 3.4.10. تحسين الرسومات باستخدام عمليات TensorFlow 5.10. بيانات التحميل والمعالجة المسبقة باستخدام TensorFlow 1.5.10. تحميل مجموعات البيانات باستخدام TensorFlow .2.5.10 معالجةالبياناتالمسبقةباستخدامTensorFlow 3.5.10. استخدام أدوات TensorFlow للتلاعب بالبيانات 6.10. واحهة برمحة التطبيقات tfdata 1.6.10. استخدام واحهة برمجة التطبيقات tfdata لمعالجة البيانات .2.6.10 بناء تدفقات البيانات معtfdata 3.6.10. استخدام واجهة برمجة التطبيقات tfdata للتدريب النموذجي .7.10 نموذجTFRecord 1.7.10. استخدام واجهة برمجة التطبيقاتTFRecord لتسلسل البيانات 2.7.10. تحميل ملف TFRecord باستخدام TensorFlow 3.7.10. استخدام ملفات TFRecord للتدريب النموذجي .8.10 طبقاتالمعالجةالمسبقةلـkeras .1.8.10 استخدامواجهةبرمجةالتطبيقاتللمعالجةالمسبقةKeras .2.8.10 بناءpipelineed للمعالجة المسبقة معKeras 3.8.10. استخدام واجهة برمجة التطبيقات Keras المعالجة المسبقة للتدريب النموذجي

#### .9.10 مشروع Datasets TensorFlow

1.9.10. استخدام TensorFlow Datasets لتحميل البيانات .2.9.10 معالجةالبياناتالمسبقةباستخدامDatasets TensorFlow 3.9.10. استخدام TensorFlow Datasets للتدريب على النماذج .10.10 بناء تطبيقLearning Deep باستخدامTensorFlow .1.10.10 التطبيقالعملي .2.10.10 بناء تطبيقLearning Deep باستخدامTensorFlow .3.10.10 تدريب النموذج معTensorFlow 4.10.10. استخدام التطبيق للتنبؤ بالنتائج

#### <mark>الوحدة 1</mark>1. رؤية الكمبيوتر العميقة (Deep Computer Vision) بشبكات عصبية ملتفة

.1.11 الهندسةالبصريةCortex .1.1.11 وظائفالقشرةالبصرية .2.1.11 نظرياتالرؤيةالحسابية .3.1.11 نماذجمعالجةالصور .2.11 طبقاتتالفيفية 1.2.11. إعادة استخدام الأوزان في الالتفاف .2.2.11 الالتفافD .3.2.11 وظائفالتنشيط 3.11. طبقات التجميع وتنفيذ طبقات التجميع مع Keras .1.3.11 Pooling وStriding .2.3.11 Flattening .3.3.11 أنواع Pooling .4.11 بنيةCNN .1.4.11 بنيةVGG .2.4.11 بنيةAlexNet .3.4.11 بنيةResNet 5.11. تنفيذ CNN ResNet - باستخدام Keras .1.5.11 تهيئةالوزن 2.5.11. تعريف طبقة المدخلات .3.5.11 تعريف المخرج 6.11. استخدام نماذج Keras المدربة مسبقا 1.6.11. خصائص النماذج السابقة التدريب

## ا 34 | الهيكل والمحتوى | 34  $\bm{t}$ ec $\bm{h}$

2.6.11. استخدامات النماذج المدربة مسبقا .3.6.11 مزايا النماذج المدربة مسبقا 7.11. نماذج مدربة مسبقًا لنقل التعلم .1.7.11 نقلالتعلم 2.7.11. نقل عملية التعلم 3.7.11. مزايانقل التعلم 8.11. التصنيف والتوطين في الرؤية الحاسوبية العميقة .1.8.11 تصنيفالصور 2.8.11. تحديد موقع الكائنات في الصور 3.8.11. كشف الأحسام 9.11. الكشف وتتبع الأجسام .1.9.11 طرق الكشف عن الأجسام 2.9.11. خوارزميات لتتبع الأجسام .3.9.11 تقنيات التتبع والتعقب .10.11 التجزئةالدلالية 1.10.11. التعلم العميق للتجزئة الدلالية .2.10.11 كشفالحواف .3.10.11 طرائق التجزئة القائمة على القواعد

#### الوحدة 12. معالجة اللغة الطبيعية (NLP) مع الشبكات الطبيعية المتكررة (RNN) والرعاية

.1.12 توليد النصباستخدامRNN .1.1.12 تدريبRNN لتوليد النص .2.1.12 توليد اللغةالطبيعيةمعRNN .3.1.12 تطبيقاتتوليدالنصوصباستخدامRNN 2.12. إنشاء مجموعة بيانات التدريب .1.2.12 إعداد البياناتللتدريبRNN 2.2.12. تخزين مجموعة بيانات التدريب .3.2.12 تنظيف البيانات وتحويلها 4.2.12. تحليل|لمشاعر 3.12. تصنيف المراجعات مع RNN .1.3.12. الكشف عن المواضيع الواردة في التعليقات 2.3.12. تحليل المشاعر مع خوارزميات التعلم العميق 4.12. شبكة فك تشفير للترجمة الآلية العصبية

.1.4.12 تدريبRNNللترجمةالآلية

2.4.12. استخدام شبكة encoder-decoder للترجمة الآلية .3.4.12 تحسيندقةالترجمةالآليةباستخدامRNN .5.12 آلياتالرعاية .1.5.12 تطبيق آليات الرعاية فيNRN 2.5.12. استخدام آليات الرعاية لتحسين دقة النماذج .3.5.12 مزايا آليات الانتباه في الشبكات العصبية .6.12 نماذجTransformers .1.6.12 استخدامنماذجTransformers لمعالجةاللغةالطبيعية .2.6.12 تطبيقنماذجTransformers للرؤية .3.6.12 مزايا النماذجTransformers .7.12 Transformers للرؤية .1.7.12 الاستخدامنماذجTransformers للرؤية .2.7.12 المعالجةالمسبقةلبياناتالصورة .<br>3.7.12. تدريب نموذج Transformersعلى الرؤية 8.12. مكتبة Transformers ل Hugging Face 1.8.12. استخدام تقنيات مكتبة Hugging Face, | Transformers .<br>2.8.12. تطبيق إنترنت مكتبة Hugging Face | Transformers .3.8.12 مزايا مكتبة Hugging Face, | Transformers .<br>9.12. مكتبات أخرى من Transformers. مقارنة 1.9.12. مقارنة بين المكتبات المختلفة ل Transformers .2.9.12 استخدامالمكتبات الأخرى لTransformers .3.9.12 مزايا المكتبات الأخرى لTransformers .10.12. تطوير تطبيق NLP مع RNN والرعاية. التطبيق العملي

1.10.12. تطوير تطبيق معالجة اللغة الطبيعية مع RNN والرعاية

.2.10.12 استخدامRNN وآليات الانتباه ونماذجTransformers فيالتطبيق .<br>3.10.12. تقييم التنفيذالعملي

## الهيكل والمحتوى | 35

#### الوحدة 13. أحهزة التشفير التلقائي (Autoencoders) وشبكات الخصومة التوليدية (GANs) ونماذج الانتشار

.1.13 كفاءة تمثيل البيانات 1.1.13. الحدمن الأبعاد .2.1.13 التعلمالعميق .3.1.13 التمثيالتالمدمجة 2.13. تحقيق PCA مع مشفر آلي خطي غير مكتمل .1.2.13 عملياتالتدريب .2.2.13 التنفيذ فيPython .3.2.13 استخدام بيانات الاختبار .<br>3.13. أجهزة الترميز التلقائي المكدسة .1.3.13 الشبكاتالعصبيةالعميقة 2.3.13. بناء هياكل الترميز .3.3.13 استخدامالتسوية 4.13. أحهزة الترميز التلقائي التلافيفية .1.4.13 تصميمالنماذجالتالفيفية 2.4.13. تدريب نماذج التلافيف .3.4.13 تقييمالنتائج .5.13 إزالة الضوضاء من المشفرات التلقائية .1.5.13 تطبيقالمرشح .2.5.13 تصميمنماذجالترميز .3.5.13 استخدام تقنيات التسوية .6.13 أحهزة الترميز التلقائي المتفرقة 1.6.13. زيادة كفاءة الترميز 2.6.13. تقليل عددالمعلمات .3.6.13 استخدامتقنياتالتنظيم .<br>7.13. أجهزة الترميز التلقائي المتغيرة 1.7.13. باستخدام التحسين المتغير 2.7.13. التعلم العميق غير الخاضع للرقابة

.3.7.13 التمثيالتالكامنةالعميقة .8.13 جيل من صور MNIST لألزياء 1.8.13. التعرف على الأنماط .2.8.13 توليدالصورة .3.8.13 تدريبالشبكاتالعصبيةالعميقة 9.13. شبكات الخصومة المولدة ونماذج النشر .1.9.13 توليد المحتوى من الصور .2.9.13 نمذجةتوزيعالبيانات .3.9.13 استخدام الشبكات العدائية .10.13 تنفيذالنموذج .1.10.13 التطبيقالعملي .2.10.13 تنفيذالنماذج .3.10.13 استخدام البيانات الحقيقية .4.10.13 تقييمالنتائج

#### الوحدة 14. الحوسبة الحيوية

.1.14 مقدمة إلى الحوسبة الحيوية .1.114. مقدمة إلى الحوسبة الحيوية 2.14. خوارزميات التكيف الاجتماعي 1.2.14. الحوسبة المستوحاة من الحياة الحيوية والمبنية على مستعمرة النمل .2.2.14 المتغيرات من خوارزميات مستعمرة النمل .3.2.14 الحوسبة على أساس السحب الحسيمات .3.14 الخوارزمياتالجينية .1.3.14 الهيكل العام .2.3.14 تنفيذالمشغلينالرئيسيين 4.14. استراتيجيات استكشاف واستغلال الفضاء للخوارزميات الجينية .1.4.14 خوارزميةCHC .2.4.14 مشاكل الوسائط المتعددة .5.14 نماذج الحوسبة التطورية (1) .1.5.14 الاستراتيجياتالتطورية .2.5.14 البرمجةالتطورية .3.5.14 الخوارزميات على أساس التطور التفاضلي .6.14 نماذج الحوسبة التطورية (2)

## ا الهيكل والمحتوى | 36 | I 36  $\bm{t}$ ec $\bm{h}$

1.6.14. نماذج التطور المبنية على تقدير التوزيع (EDA) .2.6.14 البرمجةالجينية .7.14 البرمجة التطورية المطبقة على مشاكل التعلم .1.7.14 التعلم المبنى على القواعد .2.7.14 الأساليب التطورية في مشاكل اختيار المثال 8.14. مشاكل متعددة الأهداف .1.8.14 مفهومالهيمنة 2.8.14. تطبيق الخوارزميات التطورية على مشاكل متعددة الأهداف 9.14. الشبكات العصبية (1) 1.9.14. مقدمة إلى الشبكات العصبية 2.9.14. مثال عملي على الشبكات العصبية 10.14. الشبكات العصبية (2) 1.10.14. حالات استخدام الشبكات العصبية في الأبحاث الطبية 2.10.14. حالات استخدام الشبكات العصبية في الاقتصاد

## <mark>الوحدة 15.</mark> الذكاء الاصطناعي الاستراتيجيات والتطبيقات

3.10.14. حالات استخدام الشبكات العصبية في الرؤية الاصطناعية

.1.15 الخدماتالمالية

1.1.15. الآثار المترتبة على الذكاء الاصطناعي (AI) في الخدمات المالية. رابعا - الفرص والتحديات الفرص والتحديات

.2.1.15 حالاتاستخدام

- 3.1.15. المخاطر المحتملة المتعلقة باستخدام الذكاء الاصطناعي
- .4.1.15 التطوراتالمحتملة/الاستخداماتالمستقبليةللذكاءالاصطناعي
	- 2.15. آثار الذكاء الاصطناعي في الخدمة الصحية
	- 1.2.15. آثار الذكاء الاصطناعي في قطاع الصحة. الفرص والتحديات

.2.2.15 حالاتاستخدام

- 3.15. المخاطر المتعلقة باستخدام الذكاء الاصطناعي في الرعاية الصحية
- .1.3.15 المخاطرالمحتملةالمتعلقةباستخدامالذكاءالاصطناعي
- .2.3.15 التطوراتالمحتملة/الاستخداماتالمستقبليةللذكاءالاصطناعي

#### Retail 415

1.4.15. آثار الذكاء الاصطناعي في Retail. الفرص والتحديات

.2.4.15 حالاتاستخدام .3.4.15 المخاطرالمحتملةالمتعلقةباستخدامالذكاءالاصطناعي .4.4.15 التطوراتالمحتملة/الاستخداماتالمستقبليةللذكاءالاصطناعي .5.15 الصناعات 1.5.15. الآثار المترتبة على الذكاء الاصطناعي في الصناعة. الفرص والتحديات .2.5.15 حالاتاستخدام 6.15. المخاطر المحتملة المتعلقة باستخدام الذكاء الاصطناعي في الصناعة .1.6.15 حالاتاستخدام .2.6.15 المخاطرالمحتملةالمتعلقةباستخدامالذكاءالاصطناعي .3.6.15 التطوراتالمحتملة/الاستخداماتالمستقبليةللذكاءالاصطناعي .7.15 الإدارةالعامة 1.7.15. آثار الذكاء الاصطناعي على الإدارة العامة. الفرص والتحديات .2.7.15 حالاتاستخدام 3.7.15. المخاطر المحتملة المتعلقة باستخدام الذكاء الاصطناعي .4.7.15 التطوراتالمحتملة/الاستخداماتالمستقبليةللذكاءالاصطناعي .8.15 التعليم 1.8.15. آثار الذكاء الاصطناعي على التعليم. الفرص والتحديات .2.8.15 حالاتاستخدام

- .3.8.15 المخاطرالمحتملةالمتعلقةباستخدامالذكاءالاصطناعي
- .4.8.15 التطوراتالمحتملة/الاستخداماتالمستقبليةللذكاءالاصطناعي
	- 9.15. الغابات والزراعة
- 1.9.15. آثار الذكاء الاصطناعي على الغابات والزراعة الفرص والتحديات .2.9.15 حالاتاستخدام .3.9.15 المخاطرالمحتملةالمتعلقةباستخدامالذكاءالاصطناعي
- .4.9.15 التطوراتالمحتملة/الاستخداماتالمستقبليةللذكاءالاصطناعي 10.15 الموارد البشرية
- 1.10.15. آثار الذكاء الاصطناعي في الموارد البشرية.. الفرص والتحديات .2.10.15 حالاتاستخدام
	- 3.10.15. المخاطر المحتملة المتعلقة باستخدام الذكاء الاصطناعي
- .4.10.15 التطوراتالمحتملة/الاستخداماتالمستقبليةللذكاءالاصطناعي

## الهيكل والمحتوى | 37

#### <mark>الوحدة 16.</mark> تحسين الإنتاجية في تطوير البرمجيات باستخدام الذكاء الاصطناعي

.1.16 إعدادبيئةالتطويرالمناسبة

- 1.1.16. اختيار أدوات التطوير الأساسية باستخدام الذكاء الاصطناعي
	- .2.1.16 تكوينالأدواتالمختارة
- .3.1.16 تنفيذ خطوطأنابيبCD/CI المتكيفةمعالمشاريعذاتالذكاء الاصطناعي
	- 4.1.16. الإدارة الفعالة للوحدات والنسخ في بيئات التنمية
	- 2.16. ملحقات الذكاء الاصطناعي الأساسية Visual Studio Code
- .1.2.16 استكشافوتحديد امتدادات الذكاء الاصطناعي لـ Code Studio Visual
	- 2.2.16. دمج أدوات التحليل الثابتة والديناميكية في IDE
		- .3.2.16 أتمتة المهام المتكررة مع ملحقات محددة
		- 4.2.16. تخصيص بيئة التطوير لتحسين الكفاءة
- 3.16. تصميم بدون كود (no-code) برمجية لواجهات المستخدم مع عناصر الذكاء الاصطناعي
- 1.3.16. مبادئ التصميم بدون كود (No-code) وتطبيقاتها في واجهات المستخدم
	- 2.3.16. دمج عناصر الذكاء الاصطناعي في التصميم المرئي للواجهات
	- .3.3.16 أدوات ومنصات لإنشاء واجهات ذكية بدون كود )code-No )برمجية
- 4.3.16. التقييم المستمر والتحسين للواجهات بدون كود (No-code) برمجية مع الذكاء الاصطناعي
	- .4.16 تحسينالكود باستخدامChatGPT
	- .1.4.16 تحديدالتعليماتالبرمجيةالمكررة
		- .2.4.16 إعادةالبناء
		- .3.4.16 إنشاء رموز قابلة للقراءة
		- 4.4.16. فهم ما يفعله الرمز
	- 5.4.16. تحسين أسماء المتغيرات والوظائف
		- 6.4.16. إنشاء الوثائق تلقائيا
	- 5.16. إدارة المستودعات باستخدام الذكاء الاصطناعي
	- .<br>1.5.16. أتمتة عمليات التحكم في الإصدار باستخدام تقنيات الذكاء الاصطناعي
		- 2.5.16. اكتشاف النزاعات وحلها تلقائيًا في البيئات التعاونية
	- 3.5.16. التحليل التنبؤي للتغيرات والاتجاهات في مستودعات التعليمات البرمجية
	- 4.5.16. تحسينات في تنظيم وتصنيف المستودعات باستخدام الذكاء الاصطناعي
		- 6.16. دمج الذكاء الاصطناعي في إدارة قواعد البيانات
		- 1.6.16. الاستعلام وتحسين الأداء باستخدام تقنيات الذكاء الاصطناعي
			- 2.6.16. التحليل التنبؤي لأنماط الوصول إلى قاعدة البيانات
- 3.6.16. تنفيذ أنظمة التوصية لتحسين هيكل قاعدة البيانات
- 4.6.16. المراقبة والكشف الاستباقي عن المشاكل المحتملة في قواعد البيانات
	- 7.16. العثور على الأخطاء وإنشاء اختبارات الوحدة باستخدام الذكاء الاصطناعي
	- 1.7.16. التوليد التلقائي لحالات الاختبار باستخدام تقنيات الذكاء الاصطناعي
- 2.7.16. الكشف المبكر عن نقاط الضعف والأخطاء باستخدام التحليل الثابت مع الذكاء الاصطناعي
	- 3.7.16. تحسين تغطية الاختبار من خلال تحديد المجالات الحرجة بواسطة الذكاء الاصطناعي
		- 8.16. البرمجة الزوجية (Pair Programming) مع GitHub Copilot
- 1.8.16. التكامل والاستخدام الفعال لـ GitHub Copilot في جلسات البرمجة الزوجية (Pair Programming)
	- 2.8.16. التكامل: تحسينات في التواصل والتعاون بين المطورين باستخدام GitHub Copilot
- 3.8.16. استراتيجيات التكامل لتحقيق أقصى استفادة من اقتراحات التعليمات البرمجية التي تم إنشاؤها بواسطة GitHub Copilot
- 4.8.16. دراسات حالة التكامل والممارسات الجيدة في البرمجة الزوجية (Pair Programming) بمساعدة الذكاء الاصطناعي
	- 9.16. الترجمة الآلية بين لغات البرمجة
	- 1.9.16. أدوات وخدمات محددة للترجمة الآلية للغات البرمجة
	- 2.9.16. تكييف خوارزميات الترجمة الآلية مع سياقات التطوير
	- 3.9.16. تحسين إمكانية التشغيل البيني بين اللغات المختلفة من خلال الترجمة الآلية
		- 4.9.16. تقييم وتخفيف التحديات والقيود المحتملة في الترجمة الآلية
			- 10.16. أدوات الذكاء الاصطناعي الموصى بها لتحسين الإنتاجية
			- 1.10.16. تحليل مقارن لأدوات الذكاء الاصطناعي لتطوير البرمجيات
				- 2.10.16. دمج أدوات الذكاء الاصطناعي في سير العمل
		- 3.10.16. أتمتة المهام الروتينية باستخدام أدوات الذكاء الاصطناعي
		- 4.10.16. تقييم واختيار الأدوات بناء على سياق ومتطلبات المشروع

#### <mark>الوحدة 17.</mark> هندسة برمجيات الذكاء الاصطناعي

- 1.17. التحسين وإدارة الأداء في الأدوات باستخدام الذكاء الاصطناعي
- .<br>1.1.17. تحليل الأداء والتوصيف في أدوات الذكاء الاصطناعي
- 2.1.17. خوارزمية الذكاء الاصطناعي واستراتيجيات تحسين النماذج
- 3.1.17. تنفيذ تقنيات التخزين (caching) المؤقت والموازاة لتحسين الأداء
- 4.1.17. أدوات ومنهجيات لمراقبة الأداء المستمر في الوقت الحقيقي
	- 2.17. قابلية التوسع في تطبيقات الذكاء الاصطناعي
	- 1.2.17. تصميم بنيات قابلة للتطوير لتطبيقات الذكاء الاصطناعي
		- 2.2.17. تنفيذ تقنيات التقسيم وتوزيع الأحمال

## 38 | الهيكل والمحتوى | $\bm{t}$ 8 | 38  $\bm{t}$

3.2.17. إدارة سير العمل وعبء العمل في أنظمة قابلة للتطوير 4.2.17. استراتيجيات التوسع الأفقى والرأسي في البيئات ذات الطلب المتغير 3.17. إمكانية صيانة التطبيق باستخدام الذكاء الاصطناعي 1.3.17. مبادئ التصميم لتسهيل الصيانة في مشاريع الذكاء الاصطناعي 2.3.17. استراتيجيات التوثيق المحددة لنماذج وخوارزميات الذكاء الاصطناعي 3.3.17. تنفيذاختبارات الوحدة والتكامل لتسهيل الصيانة 4.3.17. طرق إعادة الهيكلة والتحسين المستمر في الأنظمة ذات مكونات الذكاء الاصطناعي 4.17. تصميم نظام واسع النطاق 1.4.17. المبادئ المعمارية لتصميم الأنظمة واسعة النطاق 2.4.17. تحليل الأنظمة المعقدة إلى خدمات صغيرة 3.4.17. تنفيذ أنماط تصميم محددة للأنظمة الموزعة 4.4.17. استراتيجيات لإدارة التعقيد في البنى واسعة النطاق باستخدام مكونات الذكاء الاصطناعي 5.17. تخزين البيانات على نطاق واسع لأدوات الذكاء الاصطناعي 1.5.17. اختيار تقنيات تخزين البيانات القابلة للتطوير 2.5.17. تصميم مخططات قاعدة البيانات للإدارة الفعالة لكميات كبيرة من البيانات 3.5.17. استراتيجيات التقسيم والنسخ في بيئات تخزين البيانات الكبيرة 4.5.17. تنفيذ أنظمة إدارة البيانات لضمان النزاهة والتوافر في المشاريع ذات الذكاء الاصطناعي 6.17. هياكل البيانات مع الذكاء الاصطناعي 1.6.17. تكييف هياكل البيانات الكلاسيكية لاستخدامها في خوارزميات الذكاء الاصطناعي 2.6.17. تصميم وتحسين هياكل البيانات المحددة لنماذج التعلم الآلي 3.6.17. دمج هياكل البيانات الفعالة في أنظمة كثيفة البيانات 4.6.17. استراتيجيات معالجة البيانات وتخزينها في الوقت الفعلي في هياكل بيانات الذكاء الاصطناعي 7.17. خوارزميات البرمجة للمنتجات ذات الذكاء الاصطناعي .<br>1.7.17. تطوير وتنفيذ خوارزميات محددة لتطبيقات الذكاء الاصطناعي 2.7.17. استراتيجيات اختيار الخوارزميات بناءً على نوع المشكلة ومتطلبات المنتج

3.7.17. تكييف الخوارزميات الكلاسيكية للاندماج في أنظمة الذكاء الاصطناعي

4.7.17. تقييم ومقارنة الأداء بين الخوارزميات المختلفة في سياقات تطوير الذكاء الاصطناعي

8.17. أنماط التصميم للتطوير باستخدام الذكاء الاصطناعي

1.8.17. تحديد وتطبيق أنماط التصميم الشائعة في المشاريع التي تحتوي على مكونات الذكاء الاصطناعي

2.8.17. تطوير أنماط محددة لدمج النماذج والخوارزميات في الأنظمة الحالية

3.8.17. استراتيجيات تنفيذ الأنماط لتحسين قابلية إعادة الاستخدام وقابلية الصيانة في مشاريع الذكاء الاصطناعي

4.8.17. دراسات الحالة والممارسات الجيدة في تطبيق أنماط التصميم في البني باستخدام الذكاء الاصطناعي

9.17. تنفيذ الهندسة المعمارية النظيفة (Clean Architecture)

- 1.9.17. المبادئ والمفاهيم الأساسية للهندسة المعمارية النظيفة (Clean Architecture)
- 2.9.17. تكييف العمارة النظيفة (Clean Architecture) مع المشاريع التي تحتوي على مكونات الذكاء الاصطناعي
	- 3.9.17. تنفيذ الطبقات والتبعيات في الأنظمة ذات البنية النظيفة
- 4.9.17. فوائد وتحديات تنفيذ البنية النظيفة (Clean Architecture) في تطوير البرمجيات باستخدام الذكاء الاصطناعي
	- .10.17 تطويرالبرمجياتالآمنةفيتطبيقاتالويبباستخدامالذكاء الاصطناعي
	- 1.10.17. مبادئ الأمن في تطوير البرمجيات بمكونات الذكاء الاصطناعي
	- 2.10.17. تحديد وتخفيف نقاط الضعف المحتملة في نماذج وخوارزميات الذكاء الاصطناعي
	- .<br>3.10.17.تحديد وتخفيف نقاط الضعف المحتملة في نماذج وخوارزميات الذكاء الاصطناعي
	- 4.10.17. استراتيجيات حماية البيانات الحساسة ومنع الهجمات في المشاريع ذات الذكاء الاصطناعي

#### <mark>الوحدة 18.</mark> مشاريع الويب مع الذكاء الاصطناعي

- 1.18. إعداد بيئة العمل لتطوير الويب باستخدام الذكاء الاصطناعي
- .<br>1.1.18 تكوين بيئات تطوير الويب للمشاريع ذات الذكاء الاصطناعي
- 2.1.18. اختيار وإعداد الأدوات الأساسية لتطوير الويب باستخدام الذكاء الاصطناعي
- 3.1.18. تكامل مكتبات وأطر(frameworks) حددة لمشاريع الويب مع الذكاء الاصطناعي
	- 4.1.18. تنفيذ الممارسات الجيدة في تكوين بيئات التطوير التعاونية
		- 2.18. إنشاء مساحة عمل (Workspace) لمشاريع الذكاء الاصطناعي
- 1.2.18. التصميم والتنظيم الفعال لمساحات العمل (workspaces) لمشاريع الويب بمكونات الذكاء الاصطناعي
	- .2.2.18 استخدام أدوات إدارة المشاريع والتحكمفي الإصدار في مساحة العمل)workspace)
		- 3.2.18. استراتيجيات التعاون والتواصل الفعال في فريق التطوير
- 4.2.18. تكييف مساحة العمل (workspace) مع الاحتياجات المحددة لمشاريع الويب باستخدام الذكاء الاصطناعي
	- 3.18. أنماط التصميم في المنتجات باستخدام الذكاء الاصطناعي
	- 1.3.18. تحديد وتطبيق أنماط التصميم الشائعة في واجهات المستخدم مع عناصر الذكاء الاصطناعي
	- 2.3.18. تطوير أنماط محددة لتحسين تجربة المستخدم في مشاريع الويب باستخدام الذكاء الاصطناعي
		- 3.3.18. دمج أنماط التصميم في البنية العامة لمشاريع الويب باستخدام الذكاء الاصطناعي
			- 4.3.18. تقييم واختيار أنماط التصميم المناسبة وفقًا لسياق المشروع
				- 4.18. تطوير الواجهة الأمامية (frontend) باستخدام الذكاء الاصطناعي

## الهيكل والمحتوى | 39

- 1.4.18. دمج نماذج الذكاء الاصطناعي في طبقة العرض لمشاريع الويب
- 2.4.18. تطوير واجهات المستخدم التكيفية مع عناصر الذكاء الاصطناعي
- 3.4.18. تنفيذ وظائف معالجة اللغة الطبيعية (NLP) في الواجهة الأمامية
- 4.4.18. استراتيجيات تحسين الأداء في تطوير الواجهة الأمامية باستخدام الذكاء الاصطناعي

#### .5.18 إنشاءقاعدةالبيانات

- 1.5.18. اختيار تقنيات قواعد البيانات لمشاريع الويب ذات الذكاء الاصطناعي
- 2.5.18. تصميم مخططات قاعدة البيانات لتخزين وإدارة البيانات المتعلقة بالذكاء الاصطناعي
- 3.5.18. تنفيذ أنظمة تخزين فعالة لكميات كبيرة من البيانات الناتجة عن نماذج الذكاء الاصطناعي
- 4.5.18. استراتيجيات أمن وحماية البيانات الحساسة في قواعد بيانات مشاريع الويب باستخدام الذكاء الاصطناعي
	- 6.18. تطوير الواجهة الخلفية (backend) باستخدام الذكاء الاصطناعي
	- 1.6.18. دمج خدمات ونماذج الذكاء الاصطناعي في الواجهة الخلفية (backend)
- 2.6.18. تطوير واجهات برمجة التطبيقات ونقاط النهاية المحددة للتواصل بين مكونات الواجهة الأمامية (Frontend) والذكاءالاصطناعي
- 3.6.18. تنفيذ منطق معالجة البيانات واتخاذ القرار في الواجهة الخلفية (backend) باستخدام الذكاء الاصطناعيمية
- 4.6.18. استراتيجيات قابلية التوسع والأداء في تطوير الواجهة الخلفية لمشاريع الويب باستخدام الذكاء الاصطناعي
	- 7.18. تحسين عملية نشر موقع الويب الخاص بك
	- 1.7.18. أتمتة عمليات البناء والنشر لمشاريع الويب باستخدام الذكاء الاصطناعي
	- 2.7.18. تنفيذ خطوط أنابيب CI/CD المتكيفة مع تطبيقات الويب مع مكونات الذكاء الاصطناعي
		- 3.7.18. استراتيجيات الإدارة الفعالة للإصدارات والتحديثات في عمليات النشر المستمر
			- 4.7.18. مراقبة وتحليل ما بعد النشر من أجل التحسين المستمر للعملية
				- 8.18. الذكاء الاصطناعي في الحوسبة السحابية
			- 1.8.18. دمج خدمات الذكاء الاصطناعي في منصات الحوسبة السحابية
	- 2.8.18. تطوير حلول قابلة للتطوير وموزعة باستخدام الخدمات السحابية مع قدرات الذكاء الاصطناعي
- 3.8.18. استراتيجيات لإدارة الموارد والتكاليف بكفاءة في البيئات السحابية باستخدام تطبيقات الويب الخاصة بالذكاء الاصطناعي
	- 4.8.18. تقييم ومقارنة مقدمي الخدمات السحابية لمشاريع الويب مع الذكاء الاصطناعي
		- 9.18. إنشاء مشروع باستخدام الذكاء الاصطناعي لبيئات LAMP
- 1.9.18. تكييف مشاريع الويب بناءً على حزمه LAMP لتشمل مكونات الذكاء الاصطناعي
- 9.18. تكامل مكتبات وأطر (frameworks) الذكاء الاصطناعي المحددة في بيئات LAMP
	- .3.9.18 تطوير وظائفالذكاء الاصطناعيالتيتكملبنيةLAMP التقليدية
- 4.9.18. استراتيجيات التحسين والصيانة في مشاريع الويب باستخدام الذكاء الاصطناعي في بيئات LAMP
	- .10.18 إنشاء مشروع باستخدامالذكاء الاصطناعيلبيئاتMEVN
	- 1.10.18. دمج التقنيات والأدوات من مكدس MEVN مع مكونات الذكاء الاصطناعي
	- 2.10.18. تطوير تطبيقات الويب الحديثة والقابلة للتطوير في بيئات MEVN بقدرات الذكاء الاصطناعي
		- 3.10.18. تنفيذ وظائف معالجة البيانات والتعلم الآلي في مشاريع MEVN
- 4.10.18. استراتيجيات لتحسين الأداء والأمان في تطبيقات الويب باستخدام الذكاء الاصطناعي في بيئات MEVN

#### <mark>الوحدة 19.</mark> تطبيقات الهاتف المحمول مع الذكاء الاصطناعي

- 1.19. إعداد بيئة العمل لتطوير الأجهزة المحمولة باستخدام الذكاء الاصطناعي
- .<br>1.1.19 تكوين بيئات التطوير المتنقلة للمشاريع ذات الذكاء الاصطناعي
- 2.1.19. اختيار وإعداد أدوات محددة لتطوير تطبيقات الهاتف المحمول باستخدام الذكاء الاصطناعي
	- 3.1.19. تكامل مكتبات وأطر (frameworks) الذكاء الاصطناعي في بيئات التطوير المتنقلة
- 4.1.19. تكوين المحاكيات والأجهزة الحقيقية لاختبار تطبيقات الهاتف المحمول بمكونات الذكاء الاصطناعي
	- 2.19. إنشاء مساحة عمل (Workspace) باستخدام GitHub Copilot
	- 1.2.19. تكامل GitHub Copilot في بيئات تطوير الأجهزة المحمولة
	- 2.2.19. الاستخدام الفعال لـ GitHub Copilot لإنشاء التعليمات البرمجية في مشاريع الذكاء الاصطناعي
- 3.2.19. استراتيجيات التعاون بين المطورين عند استخدام GitHub Copilot في مساحة العمل (Workspace)
- 4.2.19. الممارسات الجيدة والقيود في استخدام GitHub Copilot في تطوير تطبيقات الهاتف المحمول باستخدام الذكاء الاصطناعي
	- .3.19 إعدادات Firebase
	- 1.3.19. الإعداد الأولى لمشروع في Firebase لتطوير الأجهزة المحمولة
	- 2.3.19. تكامل Firebase في تطبيقات الهاتف المحمول مع وظائف الذكاء الاصطناعي
	- 3.3.19. استخدام خدمات Firebase كقاعدة بيانات ومصادقة وإشعارات في مشاريع الذكاء الاصطناعي
	- 4.3.19. استراتيجيات إدارة البيانات والأحداث في الوقت الحقيقي في تطبيقات الهاتف المحمول باستخدام Firebase
		- 4.19. مفاهيم الهندسة المعمارية النظيفة (Clean Architecture) ومصادر البيانات (DataSources) والمستودعات )Repositories)
	- 1.4.19. المبادئ الأساسية للهندسة المعمارية النظيفة في تطوير الأجهزة المحمولة باستخدام الذكاء الاصطناعي

## 40 | 140 | الهيكل والمحتوى  $\bm{t}$ ec $\bm{h}$

2.4.19. تنفيذ طبقات مصادر البيانات والمستودعات في بنيات نظيفة

- 3.4.19. تصميم وهيكلة المكونات في المشاريع المتنقلة مع التركيز على الهندسة المعمارية النظيفة
- 4.4.19. فوائد وتحديات تنفيذ البنية النظيفة (Clean Architecture) تطبيقات الهاتف المحمول باستخدام الذكاء لاصطناعي

#### .5.19 إنشاءشاشةالمصادقة

- 1.5.19. تصميم وتطوير واجهات المستخدم لشاشات التوثيق في تطبيقات الجوال بالذكاء الاصطناعي
	- 2.5.19. دمج خدمات المصادقة مع Firebase على شاشة تسجيل الدخول
	- 3.5.19. استخدام تقنيات الأمان وحماية البيانات على شاشة المصادقة
		- 4.5.19. تخصيص وتكييف تجربة المستخدم على شاشة المصادقة
			- .6.19 إنشاء لوحاتالمعلومات )Dashboard )والمالحة
	- 1.6.19. تصميم وتطوير لوحات المعلومات (Dashboards) بعناصر الذكاء الاصطناعي
	- 2.6.19. تنفيذ أنظمة الملاحة الفعالة في تطبيقات الهاتف المحمول باستخدام الذكاء الاصطناعي
- 3.6.19. دمج وظائف الذكاء الاصطناعي في لوحة المعلومات (Dashboards) لتحسين تجربة المستخدم

#### 7.19. انشاء الشاشة مع القائمة

- 1.7.19. تطوير واجهات المستخدم للشاشات مع القوائم في تطبيقات الهاتف المحمول بتقنية الذكاء الاصطناعي
	- .2.7.19 دمج خوارزميات التوصية والتصفية في شاشة القائمة
	- 3.7.19. استخدام أنماط التصميم للعرض الفعال للبيانات في القائمة
	- 4.7.19. استراتيجيات لتحميل البيانات في الوقت الحقيقي بكفاءة على شاشة القائمة

#### 8.19. إنشاء شاشة التفاصيل

- 1.8.19. تصميم وتطوير واجهات المستخدم التفصيلية لعرض معلومات محددة
	- 2.8.19. دمج وظائف الذكاء الاصطناعي لإثراء شاشة التفاصيل
	- .3.8.19 تنفيذ التفاعلات والرسوم المتحركة على شاشة التفاصيل
- 4.8.19. استراتيجيات تحسين الأداء في تحميل وعرض التفاصيل في تطبيقات الهاتف المحمول باستخدام الذكاء الاصطناعي
	- .9.19 إنشاء شاشة الإعدادات )Settings)
- 1.9.19. تطوير واجهات المستخدم للتكوين والتعديلات في تطبيقات الهاتف المحمول باستخدام الذكاء الاصطناعي
	- 2.9.19. تكامل الإعدادات المخصصة المتعلقة بمكونات الذكاء الاصطناعي
		- 3.9.19. تنفيذ خيارات التخصيص والتفضيلات على شاشة الإعدادات
	- 4.9.19. استراتيجيات سهولة الاستخدام والوضوح في عرض الخيارات على شاشة الإعدادات (Settings)
		- 10.19. إنشاء أيقونات Splash وموارد رسومية وأيقونات لتطبيقك باستخدام الذكاء الاصطناعي
		- 1.10.19. تصميم وإنشاء أيقونات جذابة لتمثيل تطبيق الهاتف المحمول بتقنية الذكاء الاصطناعي
			- 2.10.19. تطوير شاشات البداية (splash) مع عناصر بصرية ملفتة للنظر
	- 3.10.19. اختيار وتكييف الموارد الرسومية التي تعمل على تحسين جماليات تطبيقات الهاتف المحمول
- 4.10.19. استراتيجيات الاتساق والعلامة التجارية المرئية في العناصر الرسومية للتطبيق باستخدام الذكاء الاصطناعي

### الوحدة 20. الذكاء الاصطناعي للختبار ضمان الجودة (QA Testing)

- .1.20 دورة حياة الاختبار )testing)
- 1.1.20. وصف وفهم دورة حياة اللختبار (testing) في تطوير البرمجيات
- 2.1.20. مراحل دورة حياة الاختبار (testing) وأهميتها في ضمان الجودة
- .<br>3.1.20 دمج الذكاء الاصطناعي في المراحل المختلفة من دورة حياة الاختبار (testing)
- 4.1.20. استراتيجيات التحسين المستمر لدورة حياة الاختبار (testing) من خلال استخدام الذكاء الاصطناعي
	- 2.20. حالات الاختبار واكتشاف الأخطاء (bugs)
	- 1.2.20. تصميم وكتابة حالات اختبار فعالة في سياق اختبار (Testing) ضمان الجودة
		- 2.2.20. تحديد الأخطاء والأخطاء أثناء تنفيذ حالات الاختبار
		- 3.2.20. تطبيق تقنيات الكشف المبكر عن الأخطاء من خلال التحليل الثابت
	- 4.2.20. استخدام أدوات الذكاء الاصطناعي للتعرف التلقائي على الأخطاء في حالات الاختبار
		- .3.20 أنواع الاختبار )testing)
		- 1.3.20 استكشاف أنواع مختلفة من الاختبارات (testing) في مجال ضمان الجودة
			- 2.3.20. اختبار الوحدة والتكامل والوظيفية والقبول: الميزات والتطبيقات
- 3.3.20. استراتيجيات الاختيار والجمع المناسب لأنواع الاختبارات (testing) في المشاريع باستخدام الذكاء الاصطناعي
	- 4.3.20 . تكييف أنواع الاختبارات (testing) التقليدية مع المشاريع التي تحتوي على مكونات الذكاء الاصطناعي
		- 4.20. انشاء خطة اللختبار
		- 1.4.20. تصميم وبناء خطة اختبار شاملة
		- 2.4.20 تحديد المتطلبات وسيناريوهات الاختبار في المشاريع باستخدام الذكاء الاصطناعي
			- .3.4.20 استراتيجيات التخطيط للاختبارات اليدوية والآلية
			- 4.4.20. التقييم المستمر وتعديل خطة الاختبار بناءً على تطور المشروع
				- 5.20. اكتشاف الأخطاء (Bugs) والإبلاغ عنها باستخدام الذكاء الاصطناعي
			- 1.5.20 تنفيذ تقنيات الكشف التلقائي عن الأخطاء باستخدام خوارزميات التعلم الآلي
		- 2.5.20 استخدام أدوات الذكاء الاصطناعي لتحليل الكود الديناميكي بحثًا عن الأخطاء المحتملة
		- 3.5.20 استراتيجيات التوليد التلقائي للتقارير التفصيلية عن الأخطاء التي اكتشفها الذكاء الاصطناعي
		- 4.5.20. التعاون الفعال بين فرق التطوير وضمان الجودة في إدارة الأخطاء التي يحددها الذكاء الاصطناعي
			- 6.20. إنشاء اختبارات آلية باستخدام الذكاء الاصطناعي
			- .<br>1.6.20 تطوير نصوص الاختبار الآلي للمشاريع التي تحتوي على مكونات الذكاء الاصطناعي
				- 2.6.20. تكامل أدوات أتمتة الاختبار القائمة على الذكاء الاصطناعي
			- 3.6.20. استخدام خوارزميات التعلم الآلي (machine learning) للتوليد الديناميكي لحالات الاختبار الآلي
				- 4.6.20 استراتيجيات التنفيذ الفعال وصيانة الاختبارات الآلية في المشاريع ذات الذكاء الاصطناعي
					- 7.20. اختبار واجهة برمجة التطبيقات (API Testing)
					- 1.7.20. المفاهيم الأساسية لاختبار (testing) API وأهميتها في ضمان الجودة

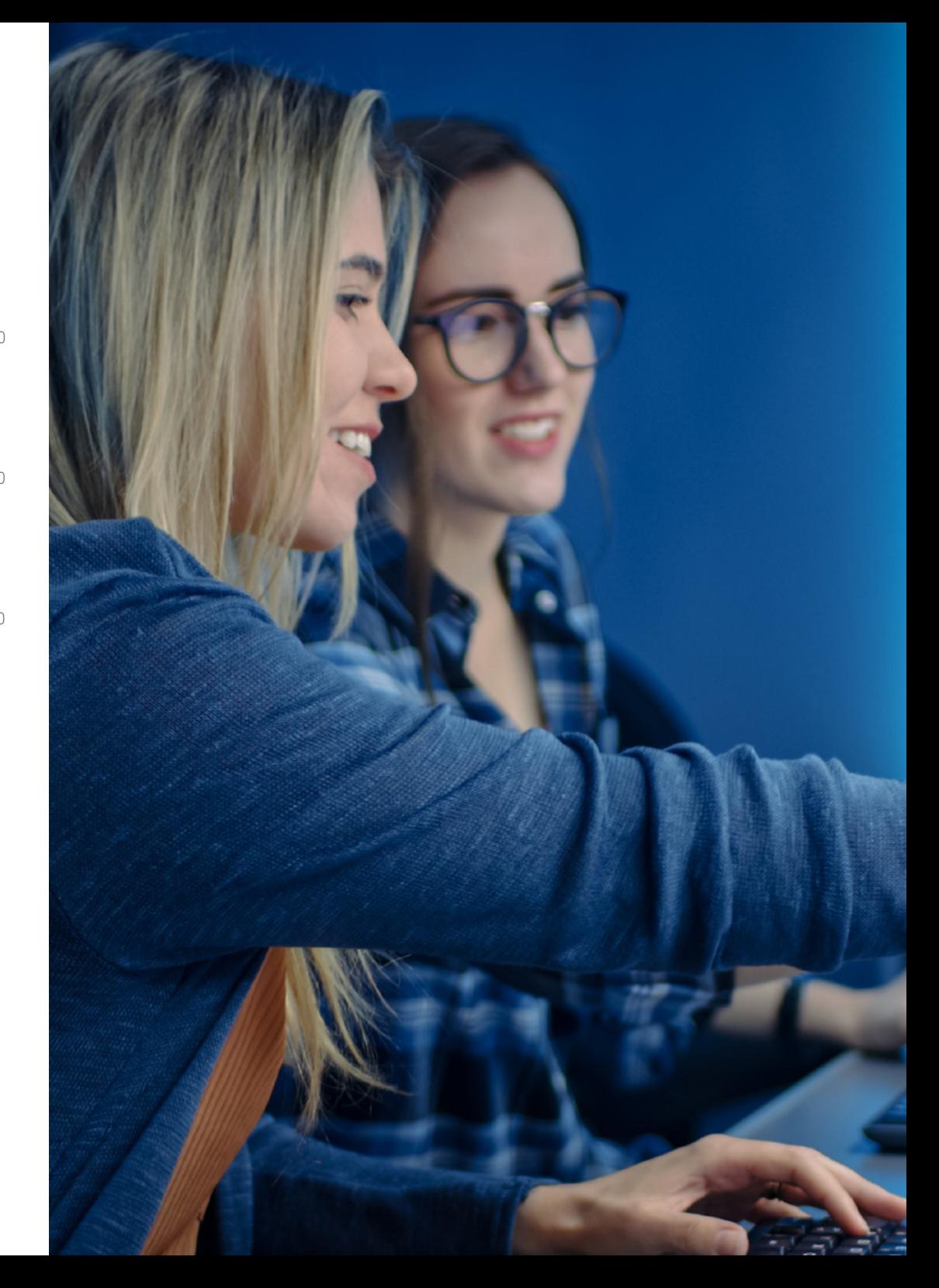

## الهيكل والمحتوى | 41 **cch**

2.7.20. تطوير اختبارات للتحقق من واجهات برمجة التطبيقات في البيئات التي تحتوي على مكونات الذكاء الاصطناعي

- 3.7.20. استراتيجيات التحقق من صحة البيانات والنتائج في اختبار (testing) واجهة برمجة التطبيقات (API) باستخدام الذكاء الاصطناعي
	- 4.7.20. استخدام أدوات محددة للختبار (testing) واجهات برمجة التطبيقات في المشاريع ذات الذكاء الاصطناعي

8.20. أدوات الذكاء الاصطناعي لاختبار (testing) الويب

- 1.8.20 استكشاف أدوات الذكاء الاصطناعي لأتمتة الاختبار في بيئات الويب
- 2.8.20. دمج تقنيات التعرف على العناصر والتحليل البصري في اختبار (testing) الويب
- 3.8.20. استراتيجيات الكشف التلقائي عن التغييرات ومشاكل الأداء في تطبيقات الويب باستخدام الذكاء الاصطناعي
	- 4.8.20 تقييم أدوات محددة لتحسين الكفاءة في اختبار الويب باستخدام الذكاء الاصطناعي
		- 9.20. اختبار المحمول (Mobile Testing) باستخدام الذكاء الاصطناعي
	- .<br>1.9.20 . تطوير استراتيجيات اختبار (testing) تطبيقات الهاتف المحمول بمكونات الذكاء الاصطناعي
	- 2.9.20. دمج أدوات اختبار (testing) محددة لمنصات الهاتف المحمول القائمة على الذكاء الاصطناعي
		- 3.9.20. استخدام خوارزميات التعلم الآلي لاكتشاف مشكلات أداء تطبيقات الهاتف المحمول
- 4.9.20 استراتيجيات للتحقق من صحة واجهات ووظائف محددة لتطبيقات الهاتف المحمول باستخدام الذكاء الاصطناعي .<br>10.20. أدوات ضمان الجودة مع الذكاء الاصطناعي
	- 1.10.20 استكشاف أدوات ومنصات ضمان الجودة التي تتضمن وظائف الذكاء الاصطناعي 2.10.20. تقييم أدوات الإدارة الفعالة وتنفيذ الاختبارات في المشاريع باستخدام الذكاء الاصطناعي 3.10.20. استخدام خوارزميات التعلم الآلي (machine learning) لتوليد حالات الاختبار وتحسينها 4.10.20 استراتيجيات اللختيار والاعتماد الفعال لأدوات ضمان الجودة بقدرات الذكاء الاصطناعي

# المنهجية 06

يقدم هذا البرنامج التدريبي طريقة مختلفة للتعلم. فقد تم تطوير منهجيتنا من خالل أسلوب التعليم المرتكز على التكرار: Relearning el أو ما يعرف بمنهجية إعادة التعلم.

<span id="page-41-0"></span>يتم استخدام نظام التدريس هذا، على سبيل المثال، في أكثر كليات الطب شهرة في العالم، وقد تم اعتباره أحد أكثر المناهج فعالية في المنشورات ذات الصلة مثل مجلة نيو إنجلند الطبية New England Journal of Medicine.

## المنهجية | 43

اكتشف منهجية *Relearning*( منهجية إعادة التعلم(، وهي نظام يتخلى عن التعلم الخطي التقليدي ليأخذك عبر أنظمة التدريس التعليم المرتكزة على التكرار: إنها طريقة تعلم أثبتت فعاليتها بشكل كبير، لا سيما في المواد الدراسية التي تتطلب الحفظ"

## 144 **tech** المنهجية

## منهج دراسة الحالة لوضع جميع محتويات المنهج في سياقها المناسب

يقدم برنامجنا منهج ثوري لتطوير المهارات والمعرفة. هدفنا هو تعزيز المهارات في سياق متغير وتنافسي ومتطلب للغاية.

> XX مع جامعة TECH يمكنك تجربة طريقة تعلم تهز أسس الجامعات التقليدية في جميع أنحاء العالم"

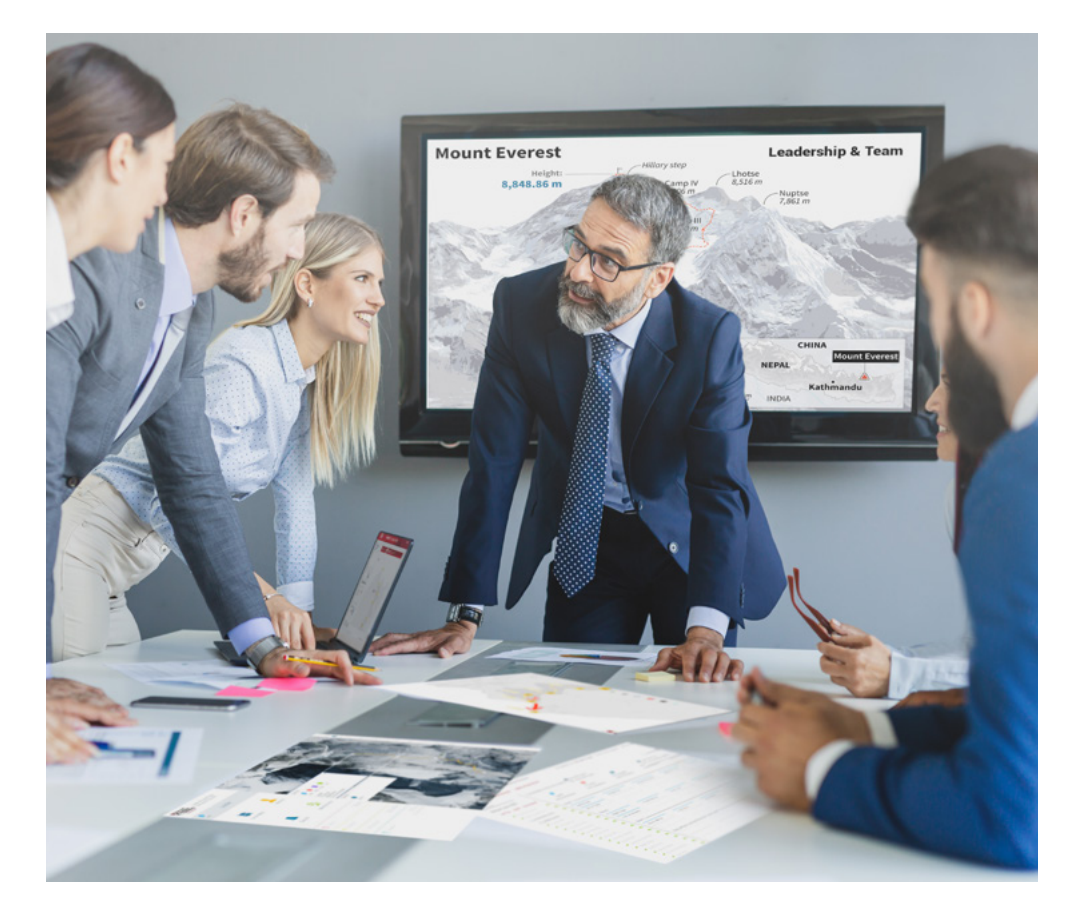

سيتم توجيهك من خالل نظام التعلم القائم على إعادة التأكيد على ما تم تعلمه، مع منهج تدريس طبيعي وتقدمي على طول المنهج الدراسي بأكمله.

## $\textbf{t}$ المنهجية | 45

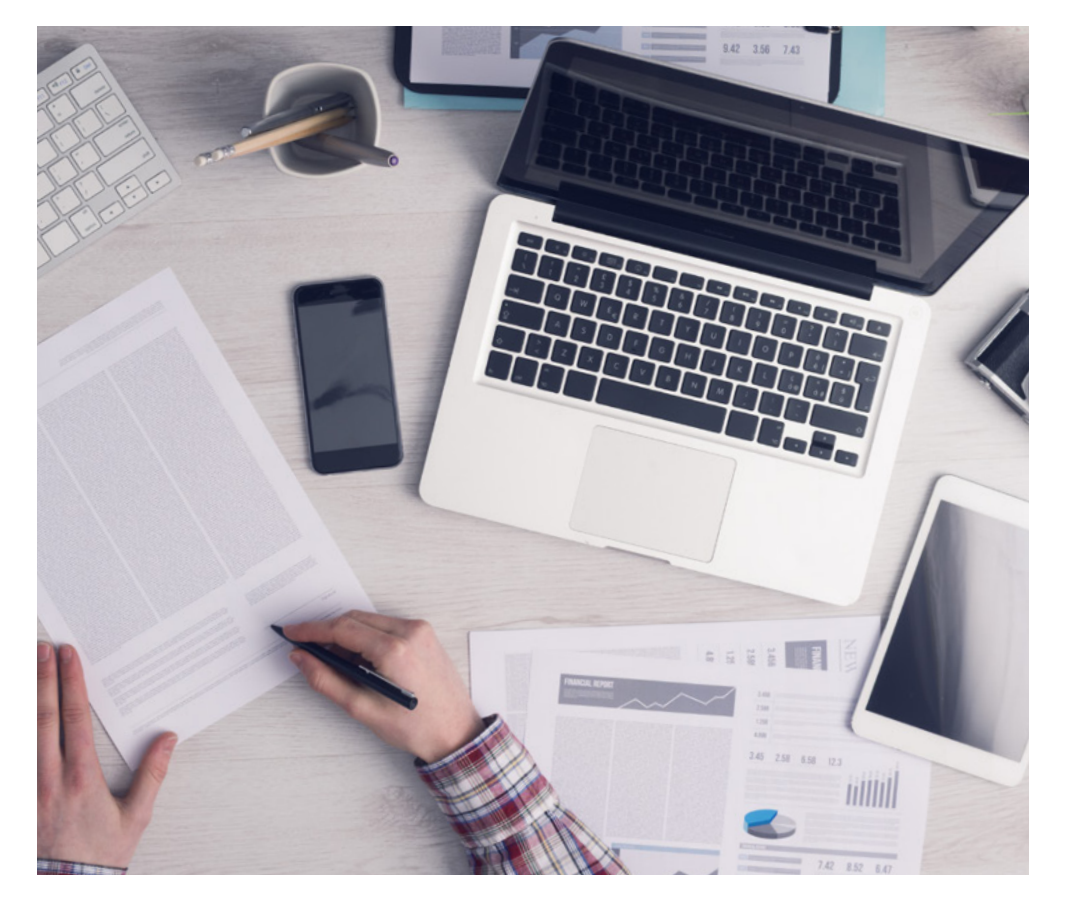

سيتعلم الطالب، من خالل الأنشطة التعاونية والحالات الحقيقية، حل المواقف المعقدة في بيئات العمل الحقيقية.

## منهج تعلم مبتكرة ومختلفة

إن هذا البرنامج الُُمقدم من خالل TECH هو برنامج تدريس مكثف، تم خلقه من الصفر، والذي يقدم التحديات والقرارات الاكتر تطلبًا في هذا المجال، سواء على المستوى المحلي أو الدولي. تعزز هذه المنهجية النمو الشخصي والمهني، متخذة بذلك خطوة حاسمة نحو تحقيق النجاح. ومنهج دراسة الحالة، وهو أسلوب يرسي الأسس لهذا المحتوى، يكفل اتباع أحدث الحقائق الاقتصادية والاجتماعية والمهنية.

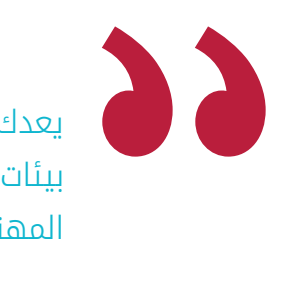

يعدك برنامجنا هذا لمواجهة تحديات جديدة في بيئات غير مستقرة ولتحقيق النجاح في حياتك المهنية"

كان منهج دراسة الحالة هو نظام التعلم الأكثر استخداًًما من قبل أفضل كليات الحاسبات في العالم منذ نشاتها. تم تطويره في عام 1912 بحيث لا يتعلم طلاب القانون القوانين بناءً على المحتويات النظرية فحسب، بل اعتمد منهج دراسة الحالة على تقديم مواقف معقدة حقيقية لهم لاتخاذ قرارات مستنيرة وتقدير الأحكام حول كيفية حلها. في عام 1924 تم تحديد هذه المنهجية كمنهج قياسي للتدريس في جامعة هارفارد.

أمام حالة معينة، ما الذي يجب أن يفعله المهني؟ هذا هو السؤال الذي سنواجهك بها في منهج دراسة الحالة، وهو منهج تعلم موجه نحو الإجراءات المتخذة لحل الحالات. طوال المحاضرة الجامعية، سيواجه الطالب عدة حالات حقيقية. يجب عليهم دمج كل معارفهم والتحقيق والجدال والدفاع عن أفكارهم وقراراتهم.

## 146  $146$   $tech$ </u>

### منهجية إعادة التعلم )Relearning)

تجمع جامعة TECH بين منهج دراسة الحالة ونظام التعلم عن بعد، 100٪ عبر الانترنت والقائم على التكرار، حيث تجمع بين عناصر مختلفة في كل درس.

.<br>نحن نعزز منهج دراسة الحالة بأفضل منهجية تدريس 100٪ عبر الانترنت في الوقت الحالي وهي: منهجية إعادة التعلم والمعروفة بـ Relearning.

في عام 2019، حصلنا على أفضل نتائج تعليمية متفوقين بذلك على جميع الجامعات الافتراضية الناطقة باللغة الإسبانية في العالم.

في TECH ستتعلم بمنهجية رائدة مصممة لتدريب مدراء المستقبل. وهذا المنهج، في طليعة التعليم العالمي، يسمى Relearning أو إعادة التعلم.

جامعتنا هي الجامعة الوحيدة الناطقة باللغة الإسبانية المصرح لها لاستخدام هذا المنهج الناجح. في عام 2019، تمكنا من تحسين مستويات الرضا العام لطلابنا من حيث (جودة التدريس، جودة المواد، هيكل الدورة، الأهداف..) فيما يتعلق بمؤشرات أفضل جامعة عبر الإنترنت باللغة الإسبانية.

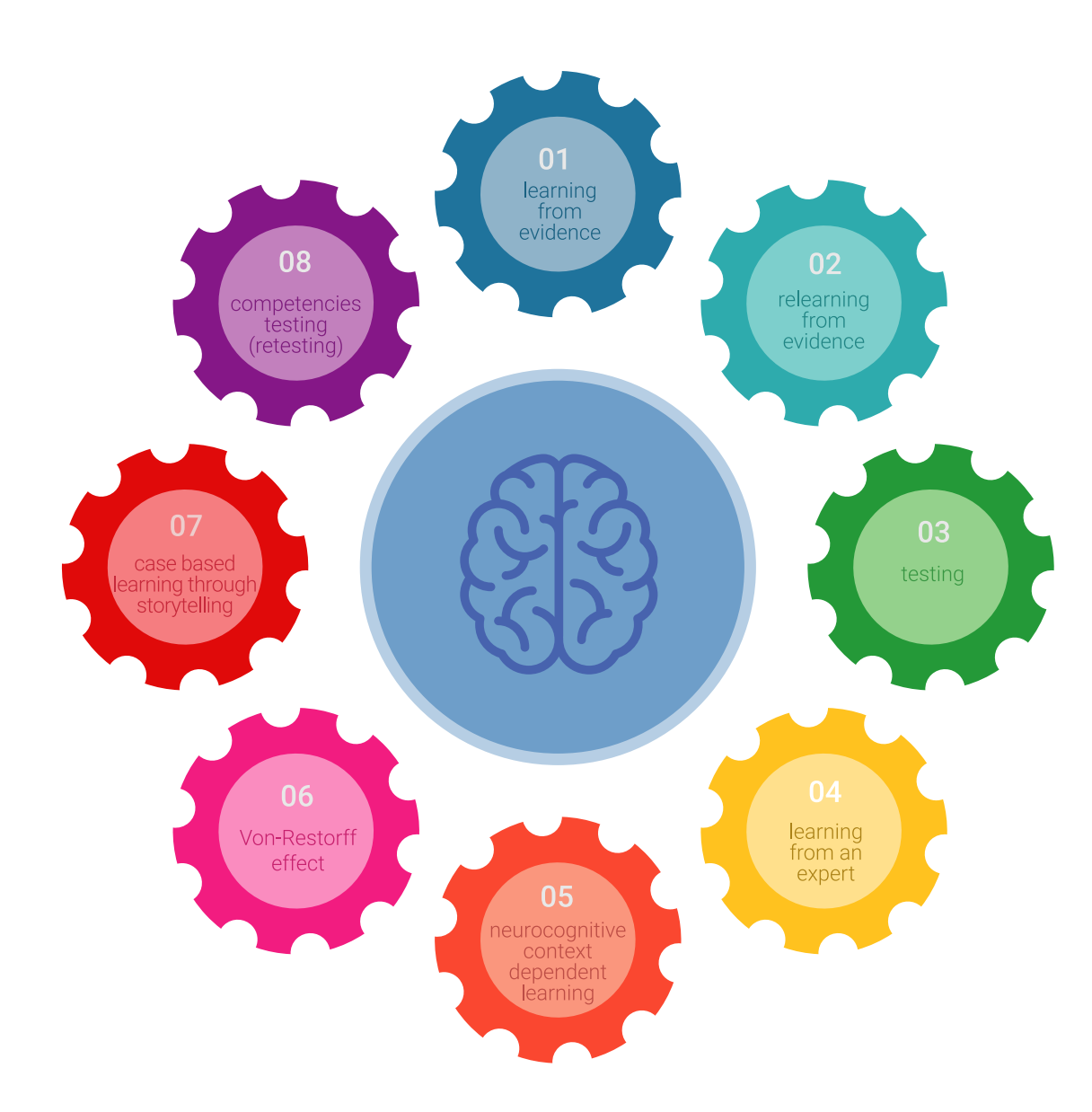

## $\textbf{t}$ المنهجية | 47 $\textbf{t}$

في برنامجنا، التعلم ليس عملية خطية، ولكنه يحدث في شكل لولبي (نتعلم تم نطرح ماتعلمناه جانبًا فننساه تم نعيد تعلمه). لذلك، نقوم بدمج كل عنصر من هذه العناصر بشكل مركزي. باستخدام هذه المنهجية، تم تدريب أكثر من 650000 خريج جامعي بنجاح غير مسبوق في مجالات متنوعة مثل الكيمياء الحيوية، وعلم الوراثة، والجراحة، والقانون الدولي، والمهارات الإدارية، وعلوم الرياضة، والفلسفة، والقانون، والهندسة، والصحافة، والتاريخ، والأسواق والأدوات المالية. كل ذلك في بيئة شديدة المتطلبات، مع طالب جامعيين يتمتعون بمظهر اجتماعي واقتصادي مرتفع ومتوسط عمر يبلغ 43.5 عامًًا.

ستتيح لك منهجية إعادة التعلم والمعروفة بـ Relearning، التعلم بجهد أقل ومزيد من الأداء، وإشراكك بشكل أكبر في تدريبك، وتنمية الروح النقدية لديك، وكذلك قدرتك على الدفاع عن الحجج والآراء المتباينة: إنها معادلة واضحة للنجاح.

استناًًدا إلى أحدث الأدلة العلمية في مجال علم الأعصاب، لا نعرف فقط كيفية تنظيم المعلومات والأفكار والصور والذكريات، ولكننا نعلم ايضا ان المكان والسياق الذي تعلمنا فيه شيئا هو ضروريًا لكي نكون قادرين على تذكرها وتخزينها في الُُحصين بالمخ، لكي نحتفظ بها في ذاكرتنا طويلة المدى.

بهذه الطريقة، وفيما يسمى التعلم الإلكتروني المعتمد على السياق العصبي، ترتبط العناصر المختلفة لبرنامجنا بالسياق الذي يطور فيه المشارك ممارسته المهنية.

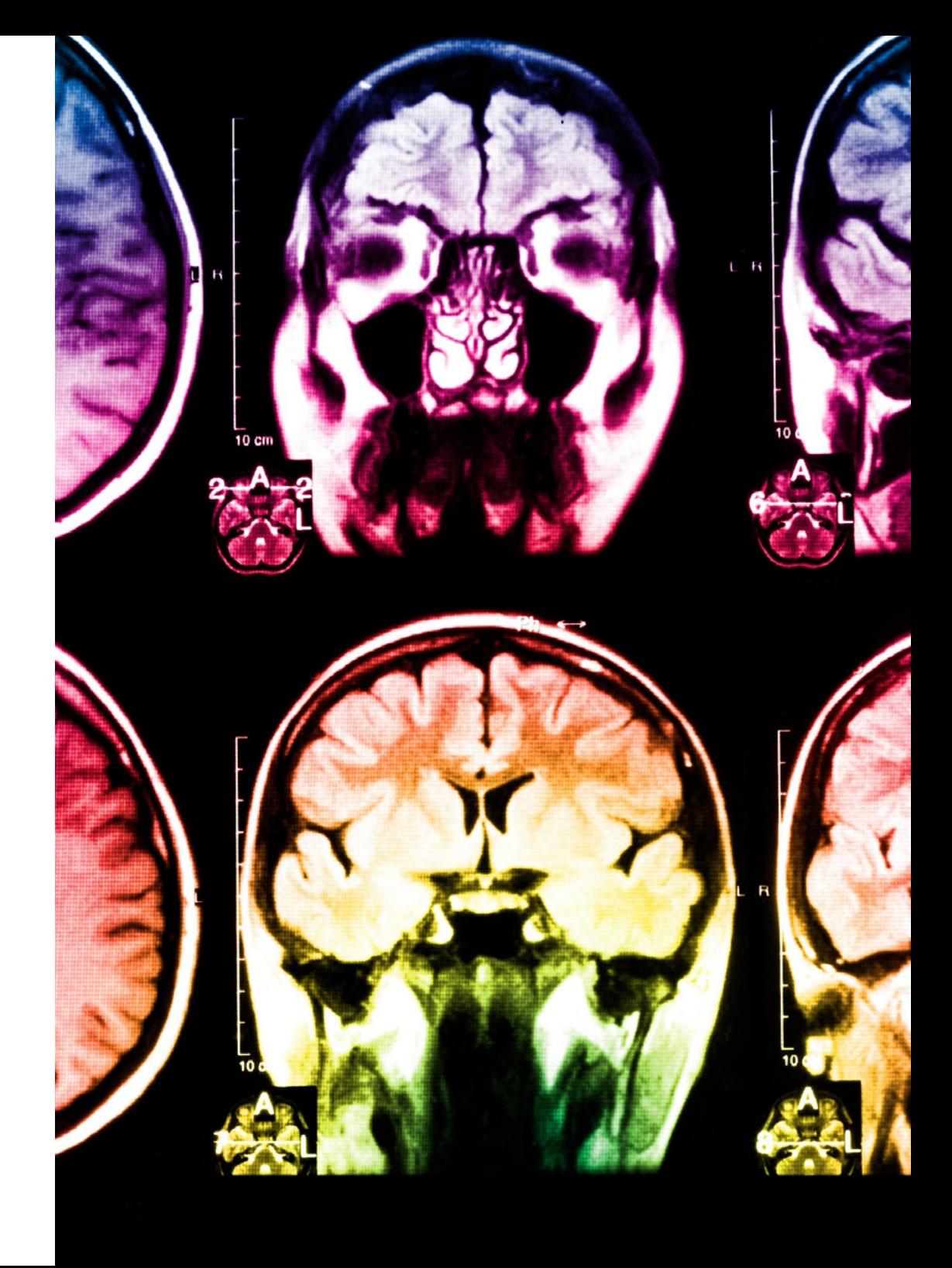

## 148 **tech** المنهجية

## يقدم هذا البرنامج أفضل المواد التعليمية الُُمََع َّّدة بعناية للمهنيين**:**

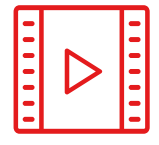

## المواد الدراسية

يتم إنشاء جميع محتويات التدريس من قبل المتخصصين الذين سيقومون بتدريس البرنامج الجامعي، وتحديدًًا من أجله، بحيث يكون التطوير التعليمي محددًا وملموسًا حقًا.

ثم يتم تطبيق هذه المحتويات على التنسيق السمعي البصري الذي سيخلق منهج جامعة TECH في العمل عبر الإنترنت. كل هذا بأحدث التقنيات التي تقدم أجزاء عالية الجودة في كل مادة من المواد التي يتم توفيرها للطالب.

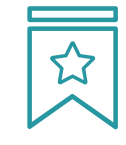

#### المحاضرات الرئيسية

هناك أدلة علمية على فائدة المراقبة بواسطة الخبراء كطرف ثالث في عملية التعلم.

إن مفهوم ما يسمى Expert an from Learning أو التعلم من خبير يقوي المعرفة والذاكرة، ويولد الثقة في القرارات الصعبة في المستقبل.

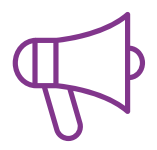

#### التدريب العملي على المهارات والكفاءات

سيقومون بتنفيذ أنشطة لتطوير مهارات وقدرات محددة في كل مجال مواضيعي. التدريب العملي والديناميكيات لاكتساب وتطوير المهارات والقدرات التي يحتاجها المتخصص لنموه في إطار العولمة التي نعيشها.

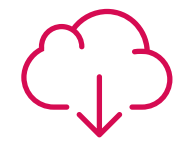

#### قراءات تكميلية

المقالات الحديثة، ووثائق اعتمدت بتوافق الآراء، والأدلة الدولية، من بين آخرين. في مكتبة جامعة TECH الافتراضية، سيتمكن الطالب من الوصول إلى كل ما يحتاجه لإكمال تدريبه.

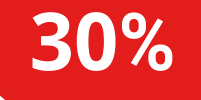

10%

8%

## $\textbf{t}$ المنهجية | 49

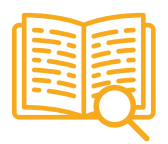

#### دراسات الحالة **)studies Case)**

سيقومون بإكمال مجموعة مختارة من أفضل دراسات الحالة المختارة خصيًًصا لهذا المؤهل. حالات معروضة ومحللة ومدروسة من قبل أفضل المتخصصين على الساحة الدولية.

20%

25%

4%

3%

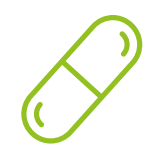

#### ملخصات تفاعلية

يقدم فريق جامعة TECH المحتويات بطريقة جذابة وديناميكية في أقراص الوسائط المتعددة التي تشمل الملفات الصوتية والفيديوهات والصور والرسوم البيانية والخرائط المفاهيمية من أجل تعزيز المعرفة.

اعترفت شركة مايكروسوف بهذا النظام التعليمي الفريد لتقديم محتوى الوسائط المتعددة على أنه "قصة نجاح أوروبية"

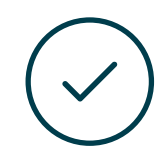

#### الاختبار وإعادة الاختبار

يتم بشكل دوري تقييم وإعادة تقييم معرفة الطالب في جميع مراحل البرنامج، من خالل الأنشطة والتدريبات التقييمية وذاتية التقييم: حتى يتمكن من التحقق من كيفية تحقيق أهدافه.

# المؤهل العلمي 07

<span id="page-49-0"></span>يضمن الماجستير الخاص في الذكاء الاصطناعي في البرمجة، بالإضافة إلى التدريب الأكثر دقة وتحديًًثا، الوصول إلى درجة الماجستير الصادرة عن TECH الجامعة التكنولوجية.

## $\textbf{t}$ المؤهل العلمي | 51  $\textbf{t}$

 $\left\langle \right\rangle$  $\left\langle \right\rangle$ 

اجتاز هذا البرنامج بنجاح واحصل على شهادتك الجامعية دون الحاجة إلى السفر أو القيام بأية إجراءات مرهقة"

## 52 | المؤهل العلمي s2  $tech$

تحتوي ماجستير خاص في الذكاء الاصطناعي في البرمجة على البرنامج الأكثر اكتمالا و حداثة في السوق.

بعد اجتياز التقييم، سيحصل الطالب عن طريق البريد العادي\* مصحوب بعلم وصول مؤهل الماجستير الخاص الصادرعن TECH الجامعة التكنولوجية

إن المؤهل الصادرعن TECH الجامعة التكنولوجية سوف يشير إلى التقدير الذي تم الحصول عليه في برنامج الماجستير الخاص وسوف يفي بالمتطلبات التي عادة ما ُُتطلب من قبل مكاتب التوظيف ومسابقات التعيين ولجان التقييم الوظيفي والمهني.

المؤهل العلمي: ماجستير خاص في الذكاء الاصطناعي في البرمجة

عدد الساعات الدراسية المعتمدة: 2250 ساعة

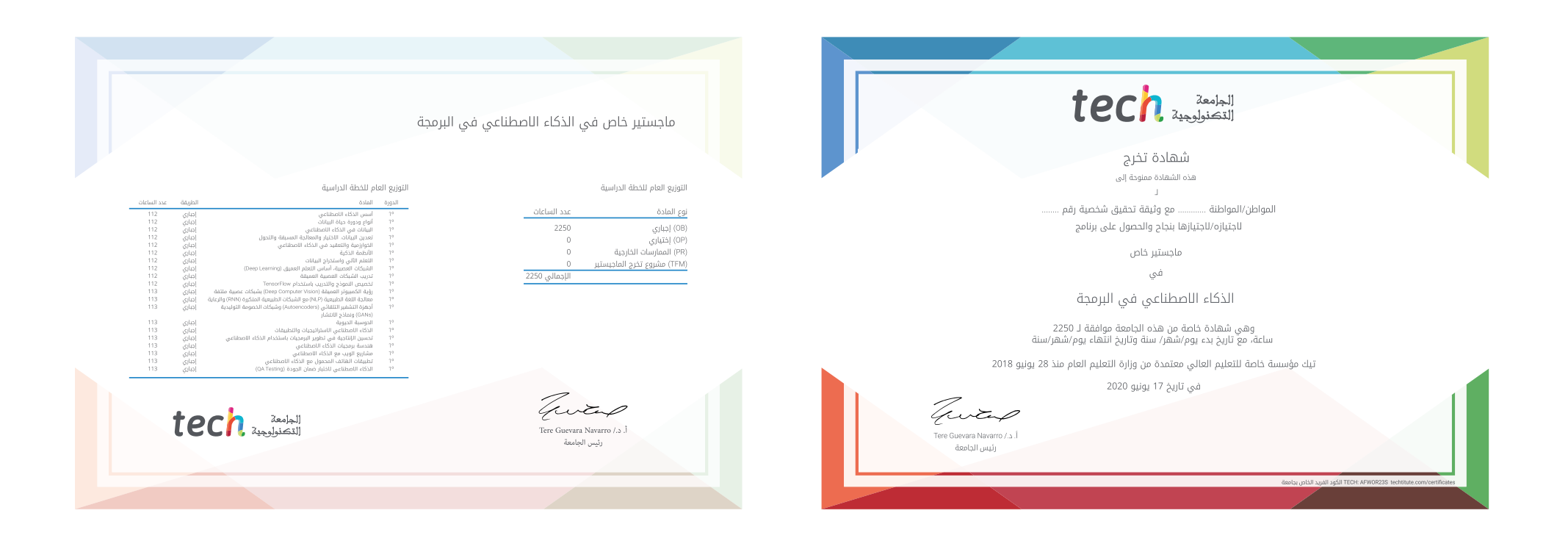

\*تصديق لاهاي أبوستيل. في حالة قيام الطالب بالتقدم للحصول على درجته العلمية الورقية وبتصديق لاهاي أبوستيل، ستتخذ مؤسسة EDUCATION TECH الإجراءات المناسبة لكي يحصل عليها وذلك بتكلفة إضافية.

## الأشخاص المعلومات الضمان التدريس الاعتماد الاكايمي التعلم الالتزام للإبتكار  $\text{tec}$   $\text{tec}$   $\text{t$ الحاضر المعرفة ماجستير خاص التدريب الإفتراضي الذكاء الاصطناعي في البرمجة المؤسسات طريقة التدريس: أونالين مدة الدراسة: 12 شهر المؤهل الجامعي من: TECH الجامعة التكنولوجية » عمواعيد الدراسة. **وفقا لوتيرتك الخاصّة** » الامتحانات؛ **اونلاين**

# ماجستير خاص الذكاء الاصطناعي في البرمجة

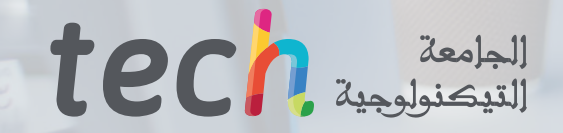